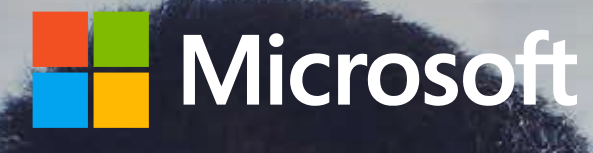

**Microsoft 365 – Anleitung zur Endbenutzereinführung**

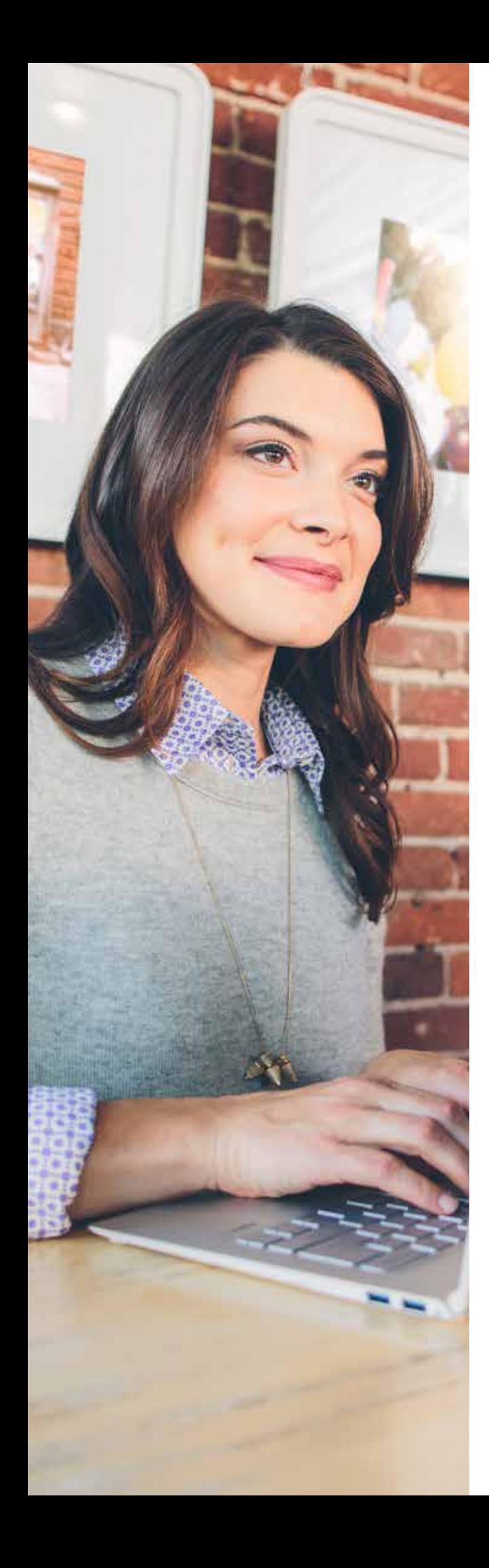

# **Inhalt**

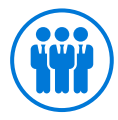

### **[Interessenvertreter](#page-4-0)**

- **[7. Rekrutieren von Unterstützern aus der](#page-6-0)  [Führungsebene](#page-6-0)**
- **9. [Auswahl der Erfolgsinhaber](#page-8-0)**
- **10. [Fördern von Verfechtern](#page-9-0)**

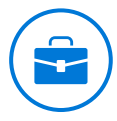

### **[Szenarien](#page-13-0)**

- **15. [Identifizieren von Szenarien](#page-14-0)**
- **20. [Priorisieren von Szenarien](#page-19-0)**
- **22. [Definieren von Erfolgskriterien](#page-21-0)**
- **26. [Kommunizieren von Erfolg](#page-25-0)**

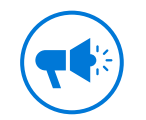

### **[Bekanntheit](#page-27-0)**

- **29. [Erstellen Ihres Kommunikationsplans](#page-28-0)**
- **35. [Fördern von kontinuierlicher Beteiligung](#page-34-0)**

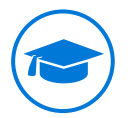

### **[Schulung](#page-36-0)**

- **38. [Erstellen Ihres Schulungsplans](#page-37-0)**
- **40. [Zugriff auf Schulungsressourcen](#page-39-0)**

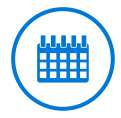

### **[Planung, Implementierung](#page-41-0)  [und Verwaltung](#page-41-0)**

- **[43. Planen der Einführungsaktivitäten](#page-43-0)**
- **46. [Schnellstart des Programms für frühe Anwender](#page-43-0)**
- **51. [Erstellen eines Erfolgsplans](#page-44-0)**
- **[53. Wiederholung für fortgesetzten Erfolg](#page-52-0)**
- **54. [Änderungen vorbereiten und verwalten](#page-53-0)**

### **Vorwort**

Während sich das Geschäftsumfeld verändert, entwickeln sich auch die Erwartungen des Personals und der Kunden und es entsteht eine neue Arbeitskultur. Mitarbeiter suchen nach mehr Selbsterfüllung bei der Arbeit und Arbeitgeber möchten den Ideenreichtum ihrer Mitarbeiter nutzen. Es bildet sich eine diversifizierte Belegschaft, da sich zum ersten Mal in der Menschheitsgeschichte die globale Erwerbsbevölkerung aus fünf Generationen zusammensetzt.

Zusammenarbeit und Teamwork mit Kollegen ist Teil unserer täglichen Aktivitäten und die Fähigkeit, standortund geräteübergreifend zu arbeiten, ist unumgänglich. Arbeitgeber sind nicht mehr durch physische oder geografische Grenzen gebunden und können sich Expertenwissen aus aller Welt einholen.

Unsere Arbeitskultur ist stetig im Wandel und die Tools, mit denen wir arbeiten, müssen sich ebenfalls weiterentwickeln. Microsoft 365 hilft Ihrer Organisation dabei, diese neue Arbeitskultur umzusetzen, indem es Ihren Mitarbeiterinnen und Mitarbeitern ermöglicht, kreativ und auf sichere Weise zusammenzuarbeiten. Microsoft 365 ist eine umfassende, intelligente und sichere Lösung, welche Office 365, Windows 10 und Enterprise Mobility + Security vereint.

Diese Einführungsanleitung für Endbenutzer wurde für Organisationen erstellt, welche ihr Investment in Microsoft 365 auf effektivste Weise nutzen möchten. Sie soll als Schritt-für-Schritt-Anleitung verwendet werden, mit der Sie sicherstellen können, dass Ihre Organisation zunächst diejenigen konkreten Aufgaben identifiziert und umsetzt, welche Ihrer Organisation bei dieser neuen Arbeitskultur helfen wird.

Die bewährten Vorgehensweisen in dieser Anleitung basieren auf den Erfahrungen unserer erfolgreichsten Kunden, welche über Jahre hinweg verschiedene Technologien eingeführt haben, die jetzt Teil von Microsoft 365 sind – Office 365, Windows 10 und Enterprise Mobility + Security.

Wir hoffen, dass sie Ihnen die Möglichkeiten aufzeigt und Sie inspiriert und dass Sie ihn ebenfalls mit den Mitarbeiterinnen und Mitarbeitern in Ihrer Organisation teilen werden. Wir würden uns sehr über Ihr Feedback freuen, welches Sie in der "Driving Adoption"-Community unter folgender Adresse teilen können:

#### *http://aka.ms/driveadoption*

Und denken Sie daran: Sie sind nicht auf sich alleine gestellt. Es gibt viele Organisationen, welche derzeit die Technologien von Microsoft 365 einführen und Sie können sich mit diesen über die Community austauschen.

Unsere Arbeitsweisen werden immer verbundener, machen wir uns dies zu Nutze.

**Microsoft 365 hilft Ihrer Organisation dabei, diese neue Arbeitskultur umzusetzen, indem es Ihren Mitarbeiterinnen und Mitarbeitern ermöglicht, kreativ und auf sichere Weise zusammenzuarbeiten.**

Den Erfolg mit Microsoft 365 zu fördern heißt, dass Microsoft 365 allen Mitarbeitern in Ihrer Organisation dabei hilft, mehr bei der Arbeit zu erreichen.

Bevor Sie Microsoft 365 Einführen, denken Sie einen Schritt zurück und erinnern Sie sich an die Gründe, warum Ihre Organisation sich für den Kauf entschieden hat. War es aufgrund von technischen Voraussetzungen, ein Teil des Upgrade-Zyklus der IT oder haben Sie einen besonderen Bedarf innerhalb des Unternehmens erkannt?

Beim Voranbringen der Einführung geht es darum, Geschäftsherausforderungen zu erkennen, welche Sie mit den Lösungen von Microsoft 365 ansprechen können. Es geht darum, dass das gesamte Personal die Vorteile versteht und sich die zur Verfügung gestellten Lösungen zu eigen macht. Da es in der Natur eines jeden Menschen liegt, Veränderungen erst einmal skeptisch gegenüberzustehen, müssen Ihre Mitarbeiter wissen, welche Vorteile sie hierdurch erhalten.

Wir bei Microsoft möchten, dass Sie Ihr Investment in Microsoft 365 optimal nutzen und gute Planung ist eine der wichtigsten Voraussetzungen hierfür. Der alleinige Zweck dieser Anleitung zur Endbenutzereinführung ist, Sie bei Ihrem Einführungsprozess zu unterstützen.

Durch frühere Kundenerfahrungen haben wir herausgefunden, dass eine Einführung von Microsoft 365 am besten gelingt, wenn diese vier Erfolgsfaktoren beachtet werden: Interessenvertreter, Szenarien, Bekanntheit und Schulung

### **Erfolgsfaktoren für die Endbenutzereinführung in Microsoft 365**

**LERNEN UND FESTIGEN**

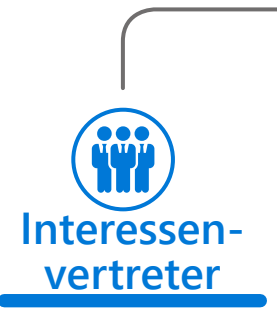

Rekrutieren von Unterstützern aus der Führungsebene

Fördern von Verfechtern

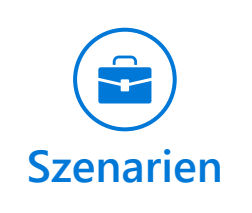

Priorisieren von Szenarien Definieren von Erfolgskriterien

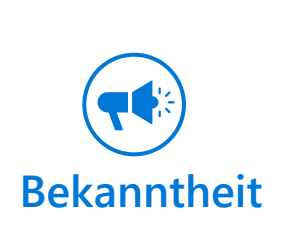

Implementieren der Kommunikationskampagne

> Durchführen der Einführungsevents

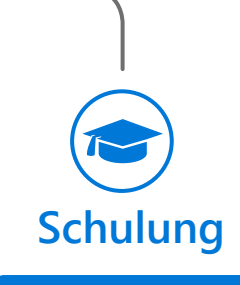

Schulen von Endbenutzern Vorbereiten des Helpdesks

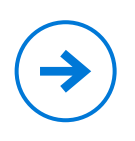

Erfahren Sie mehr über die kritischen Erfolgsfaktoren bei der Einführung von Microsoft 365: **https://aka.ms/successfactors** Werden Sie Teil der "Driving Adoption"-Community

<span id="page-4-0"></span>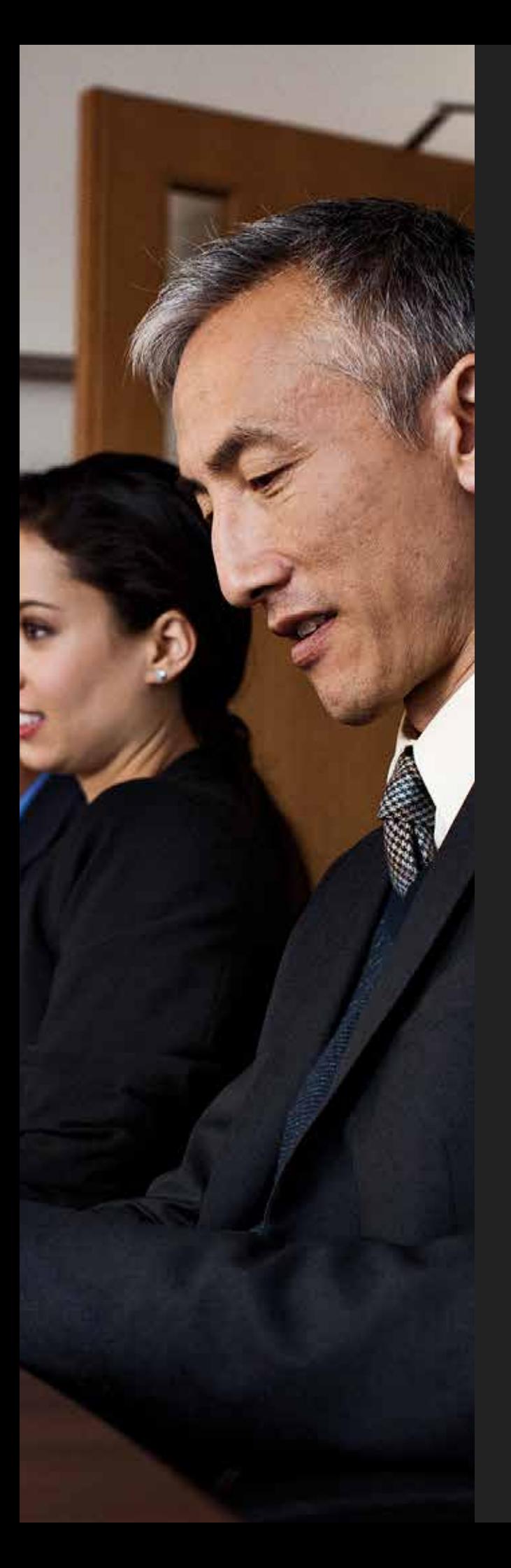

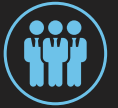

# **Interessenvertreter**

Die erste Regel einer erfolgreichen Einführung von Microsoft 365 ist, dynamische Teams zusammenzustellen, welche aus wesentlichen Interessenvertretern und den richtigen Personen bestehen, damit wir die Veränderungsbereitschaft bei anderen Mitarbeiterinnen und Mitarbeitern fördern können.

In diesem Abschnitt erfahren Sie, welchen Teil die unterschiedlichen Rollen in Ihrer Organisation während der Einführung spielen und auf welche Rollen von wesentlichen Interessenvertretern Sie sich besonders konzentrieren sollten.

Sie werden ebenfalls erfahren, wie Sie während der Einführungsphase die richtigen Personen innerhalb Ihrer Organisation für die Rollen "Unterstützer aus der Führungsebene", "Erfolgsinhaber" und "Verfechter" auswählen und wie Sie Ihre Verfechter durch ein Verfechterprogramm stärken können.

#### **ÜBERSICHT**

- **•** Was sind Unterstützer aus der Führungsebene, Erfolgsinhaber und Verfechter und warum sind diese wichtig?
- **•** Was sind die Grundlagen für Unterstützung aus der Führungsebene?
- **•** Was ist ein Verfechterprogramm und wie kann ich es verwenden, um meinen Verfechtern zu helfen?

### **Rollen von Interessenvertretern**

Eine erfolgreiche Einführungsstrategie beginnt mit einem Team von engagierten Mitarbeiterinnen und Mitarbeitern, welche einen Querschnitt aus der Organisation darstellen. Verwenden Sie die Tabelle, um ein besseres Verständnis von den verschiedenen Interessenvertretern und deren Rollen und Verantwortungsbereiche bei einer erfolgreichen Microsoft 365-Einführung zu erlangen. Konzentrieren Sie sich vor allem auf die folgenden Schlüsselrollen: Unterstützer aus der Führungsebene, Erfolgsinhaber und Verfechter.

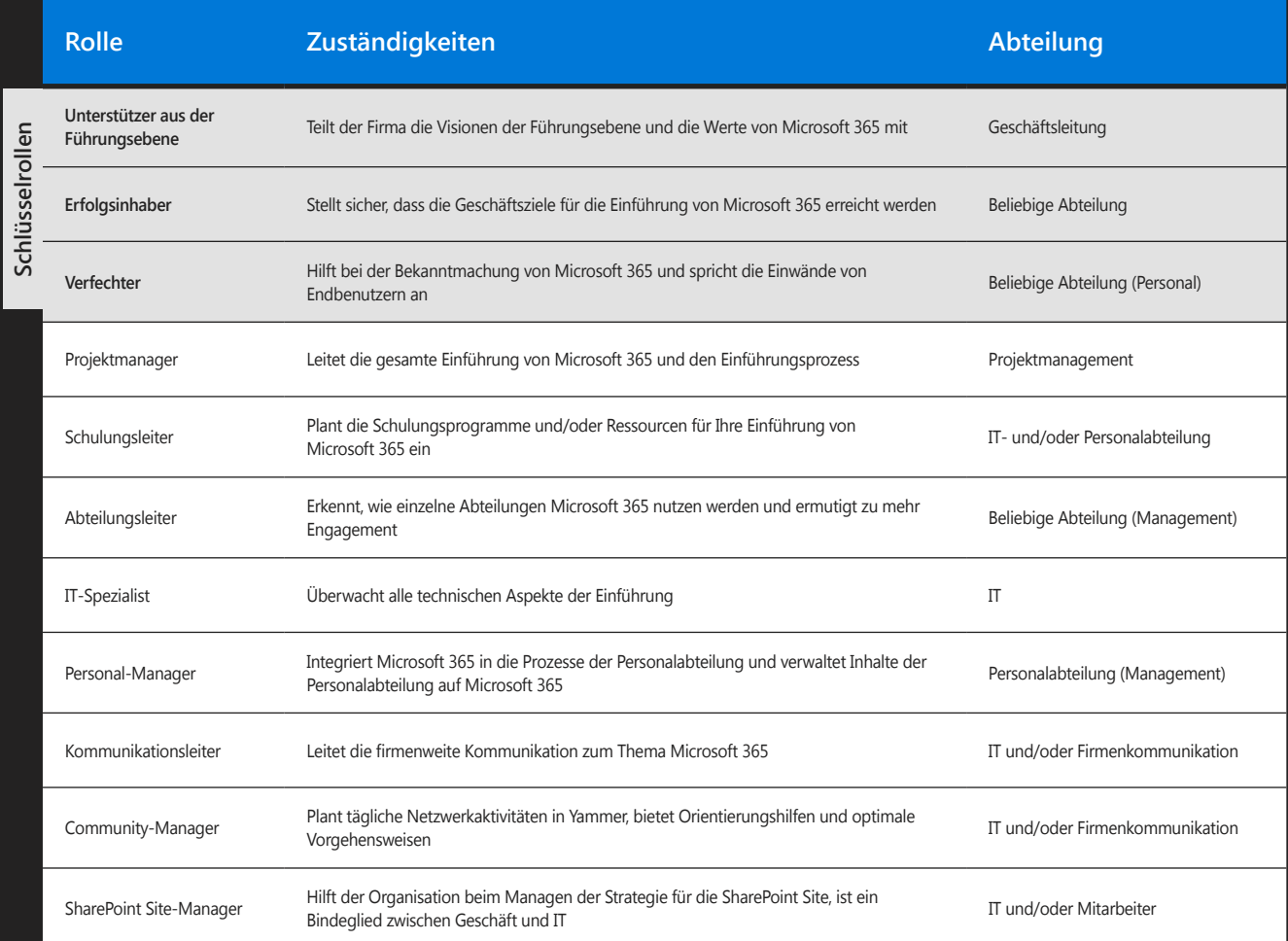

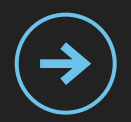

Wenn Sie die wichtigen Rollen, die Anforderungen Ihres Teams und den Grund, warum diese benötigt werden, besser verstehen möchten, gehen Sie auf:

**http://aka.ms/stakeholders**

#### **Warnung**

Denken Sie daran, dass die hier aufgeführten Rollen nur Beispiele sind. Je nach Größe und Struktur Ihrer Organisation können sich diese Rollen überschneiden. Es können ebenfalls unter Umständen bestimmte Rollen nicht nötig sein.

# <span id="page-6-0"></span>**Rekrutieren von Unterstützern aus der Führungsebene**

Unterstützer aus der Führungsebene sind wichtige Führungspersonen innerhalb der Organisation und ihre Teilnahme ist unbedingt wichtig, um die Einführung bei Mitarbeitern zu fördern. Sie haben den größten Einfluss auf die Unternehmenskultur und können aktiv den Wert und die Vorteile einer neuen Technologie und einer neuen Arbeitsweise in der gesamten Organisation kommunizieren. Sie bieten auch ein tiefgreifendes Verständnis der wichtigsten Geschäftsziele und der häufigsten zu bewältigenden Herausforderungen – letzteres ist Aufgabe von Microsoft 365.

Unterstützer aus der Führungsebene legen die übergreifenden Geschäftsziele fest

**Die Forschung hat gezeigt, dass Transformationsprojekte erfolgreicher sind, wenn ein sichtbarer Unterstützer aus der Führungsebene vorhanden ist. Mehr als 85 % der Teilnehmer gaben an, dass das Transformationsprojekt entweder sehr erfolgreich oder extrem erfolgreich war, wenn der Geschäftsleiter oder die Geschäftsleiterin eine mittlere oder starke Präsenz hatte.**

Juli 2017, McKinsey Quarterly, www.mckinsey.com Copyright© 2017 McKinsey & Company. Alle Rechte Vorbehalten. Nachdruck mit Genehmigung.

#### **Unterstützer aus der Führungsebene sollten:**

Dem Projektteam beim Festlegen und Priorisieren der Szenarien helfen.

Eine Rolle bei der Kommunikation mit anderen Personen aus der Führungsebene spielen und diesen mitteilen, wie die Organisation die Nutzung von Microsoft 365 plant, um ihre Geschäftsziele zu erreichen.

Aktiv teilnehmen und die Funktionen von Microsoft 365 nutzen, um die Einführung bei den Endbenutzern und gewünschte Verhaltensweisen zu fördern.

Weitere Informationen darüber, wie ein Unterstützer aus der Führungsebene bei einer erfolgreichen Einführung Ihres Office 365-Projekts helfen kann, finden Sie unter **https://aka.ms/execsponsor**

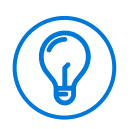

#### **Tipps und Tricks**

Wenn Sie Ihre Unterstützer festlegen, denken Sie an wesentliche Interessenvertreter in verschiedenen von den Änderungen betroffenen Geschäftssparten.

**Stellen Sie sicher, dass die Unterstützer aus der Führungsebene die Grundlagen verstehen:**

### **Aktive und sichtbare Teilnahme**

**Gruppenbildung mit anderen Führungskräften**

**Direkte Kommunikation mit Mitarbeiterinnen und Mitarbeitern**

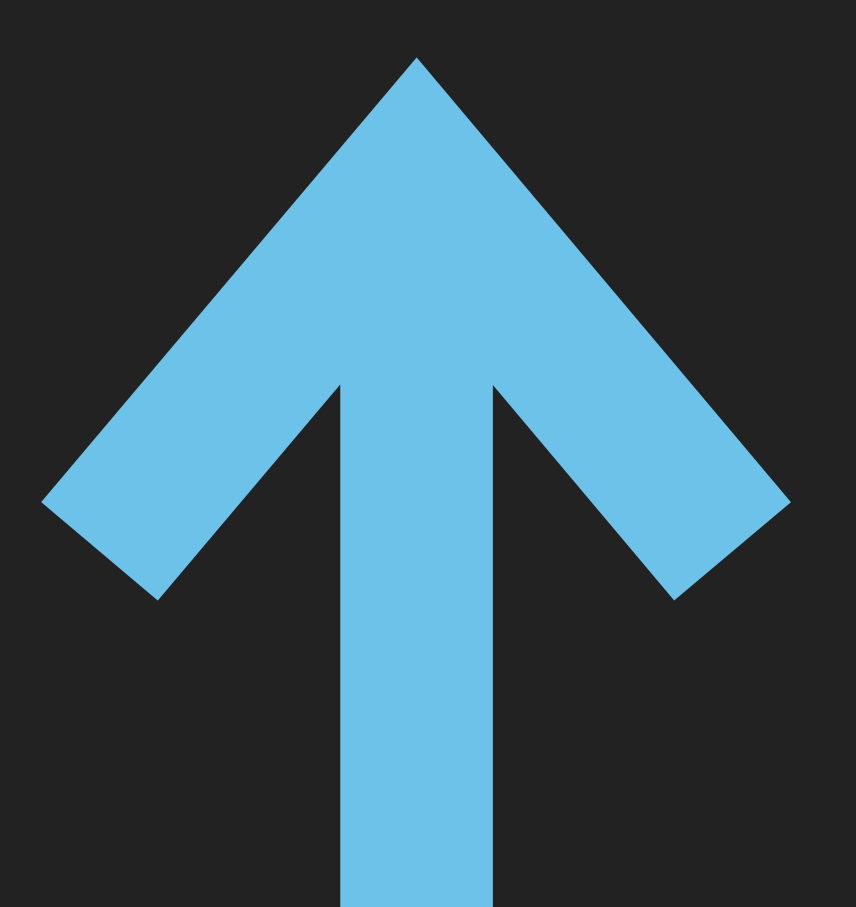

Copyright Prosci®. Alle Rechte vorbehalten.

# <span id="page-8-0"></span>**Auswahl der Erfolgsinhaber**

Einen Erfolgsinhaber innerhalb Ihrer Organisation auszuwählen ist wichtig, um sicherzustellen, dass die für Microsoft 365 festgelegten Geschäftsziele erreicht werden. Erfolgsinhaber sind dafür verantwortlich, um sicherzustellen, dass Mitarbeiterinnen und Mitarbeiter die Dienste erhalten und mit diesen Werte erzielen können.

#### **Ein Erfolgsinhaber sollte:**

Sicherstellen, dass Mitarbeiter Microsoft 365 verwenden und Werte erzielen.

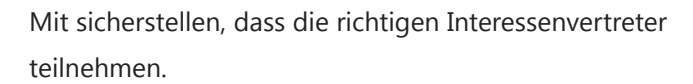

Die Geschäftsziele, die Ihre Organisation für Microsoft 365 festgelegt hat, in Microsoft 365-Szenarien transformieren.

Sicherstellen, dass Kommunikation und erfolgreiche Schulungen stattfinden.

### <span id="page-9-0"></span>**Fördern von Verfechtern**

Durch das Schaffen von Microsoft 365-Verfechtern innerhalb Ihrer Organisation erzeugen Sie eine weitere Gruppe mit wesentlichen Interessenvertretern bei der Förderung der Microsoft 365-Einführung.

Die Zustimmung von jedem Benutzer in einer Organisation zu erhalten, stellt eine Herausforderung dar. Verfechter können diese Herausforderung erleichtern und spielen hierbei eine wichtige Rolle. Verfechter haben das nötige Wissen, möchten dieses Wissen vertiefen und sind dazu bereit, ihren Kolleginnen und Kollegen zu helfen und das Wissen zu vermitteln. Sie helfen Microsoft 365 dabei, in der geschäftlichen Realität ihrer Abteilung oder ihres Teams anzukommen.

#### **Verfechter sollten:**

Für Microsoft 365 und seinen Wert in allen Teams werben Mitarbeitern in ihren Teams die Vorteile erklären Microsoft 365 durch informelle Kommunikationskanäle bekannt machen Neue Benutzer willkommen heißen, Hilfestellung geben und bewährte Vorgehensweisen mitteilen Dem Projektteam Feedback hinsichtlich Benutzerbeteiligung und -einführung geben.

#### **Aufbau eines eigenen Verfechterprogramms**

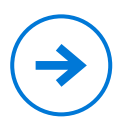

### **Aufbau eines Verfechterprogramms**

Verfechter freuen sich darauf, ihre Kollegen zu informieren und ihnen dabei zu helfen, effektivere Lösungen zu finden. Verfechter werden dabei helfen, die Belastung der Ressourcen des Kern-Projektteams zu verringern und das Engagement der gesamten Community zu fördern.

#### **Warum sind Verfechter wichtig?**

- Sie schaffen die Grundbewegung und den Enthusiasmus, welche zu  $\rightarrow$ verbesserten Arbeitsweisen führen.
- $\rightarrow$ Sie bilden einen Einflusszyklus in ihren Teams.
- Sie erwecken neue Arbeitsweisen in allen Teams zum Leben.  $\rightarrow$
- $\rightarrow$ Sie erkennen Geschäftsherausforderungen und mögliche Lösungen.
- $\rightarrow$ Sie geben dem Projektteam und Sponsoren Feedback.

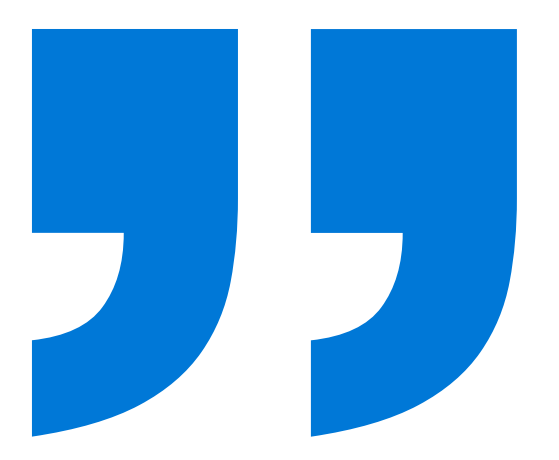

**Ich bin ein Vielnutzer. Ich versuche weiterzumachen, damit Andere das Gleiche tun. Es geht darum, Ideen zu teilen.**

*– Paul*

**Es geht darum, die Menschen zu finden, welche motiviert sind. Ich sehe es als eine Gelegenheit. Ein Teil meines Jobs ist, die Community zu ermutigen und Wissen zu teilen.**

### **Aufbau einer Verfechter-Community**

Finden Sie enthusiastische Verfechter, welche bereit sind, Zeit und Mühen zu investieren.

Erstellen Sie eine Yammer-Gruppe für Verfechter, damit diese Updates und Erfolge teilen können.

Führen Sie kleinere Schulungen zu den Kernelementen von Microsoft 365 durch.

Stellen Sie Materialien bereit, um deren Arbeit vor Ort mit Teams und Individuen zu unterstützen (z. B. bei Brown-Bag-Sessions).

Stellen Sie sicher, dass in regelmäßigen Abständen Unterhaltungen mit Verfechtern darüber stattfinden, was funktioniert und was nicht.

Erstellen Sie ein Programm, um Verfechter zu beteiligen und ihre Anstrengungen zu würdigen, wie z. B. durch bevorzugten Zugang zu relevanten Events oder Gesprächsrunden

Erklären Sie Individuen die Rolle von Verfechtern und wo diese gefunden werden können – denken Sie daran, dass diese nicht die Funktion eines IT-Supports haben, sondern Geschäftsvertreter sind.

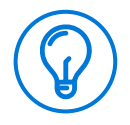

#### **Tipps und Tricks**

*– Nick Lamshed, Change Manager, Qantas*

**Wir wenden uns an einen** 

**Einführungsverfechter in jeder** 

**Geschäftssparte, der dann wöchentlich E-Mails zu Office 365 verschickt. Jedes Office 365-Tool hat seine Kernvorteile und indem wir diese unseren Benutzern der Reihe nach vorstellen, können wir den Wert eines jeden Vorteils entsperren.**

> Stellen Sie sicher, dass Verfechter Teil Ihres Einführungsplans sind. Eine der häufigsten und effektivsten Lösungen ist, dass Personen von ihren Kolleginnen und Kollegen lernen. Erkennen Sie, wer in Ihrer Organisation ein natürlicher Anführer oder Lehrer ist und nutzen Sie diese Personen, um Ihre Community zu entwickeln.

**http://aka.ms/championsguide**

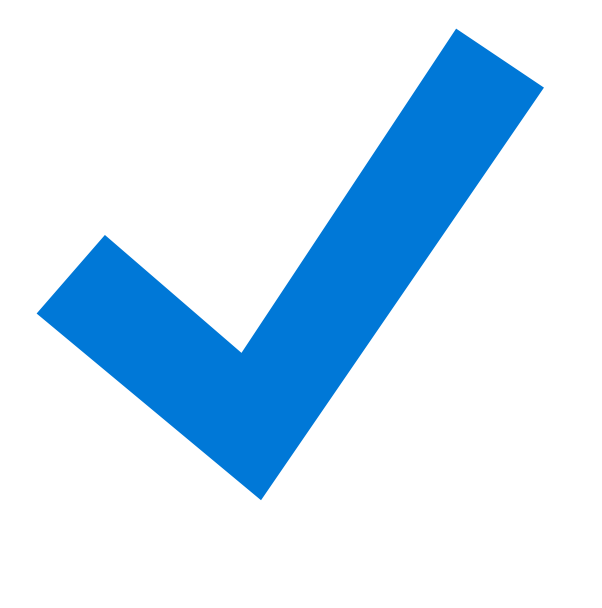

### **Interessenvertreter-Checkliste**

- Mehr über die verschiedenen Rollen und Zuständigkeiten in Ihrer Organisation erfahren und wie diese zur Einführung von Microsoft 365 beitragen werden
- Verstehen, was einen erfolgreichen Unterstützer aus der Führungsebene auszeichnet
- Aufbau Ihres Verfechterprogramms
- Einrichten des Projektteams und Ermutigen des Projektteams, ihren Kollegen durch Microsoft 365 zu mehr Produktivität zu verhelfen.

<span id="page-13-0"></span>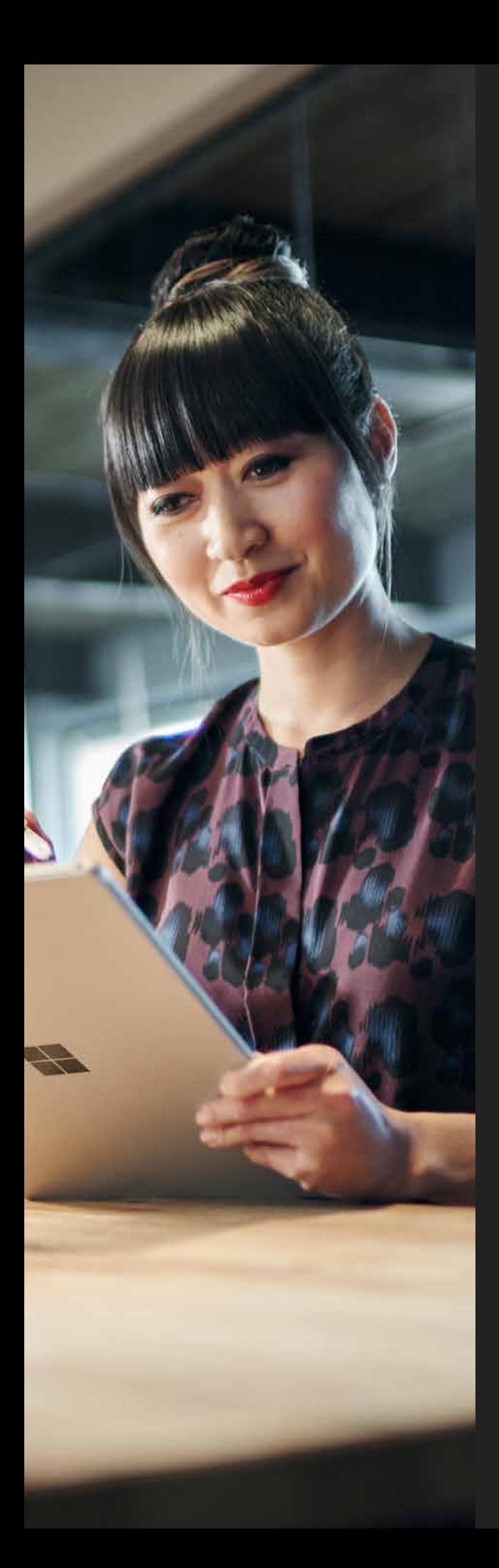

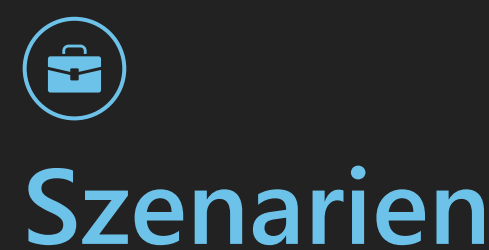

Das Identifizieren und Definieren von Szenarien ist ein wichtiger Schritt um sicherzustellen, dass in Ihrer Organisation eine nahtlose Einführung möglich ist und dass Ihre Organisation den gesamten Wert von ihrem Investment in Microsoft 365 erhält. Szenarien behandeln die Art und Weise, wie Ihre Mitarbeiterinnen und Mitarbeiter Microsoft 365 verwenden werden, um Geschäftsherausforderungen zu bewältigen oder definierte Ziele zu erreichen.

Mit klar definierten Szenarien und Erfolgskriterien können Sie auf effektive Weise Erfolge messen und nach der Einführung handfeste Ergebnisse erzielen. Durch Szenarien können Teams leichter verstehen, wie Microsoft 365 dazu beitragen kann, dass sie bei ihrer täglichen Arbeit mehr erreichen können, indem die Produkte im Kontext gezeigt werden und Ihre Mitarbeiterinnen und Mitarbeiter so die richtigen Anwendungsbereiche kennen.

#### **ÜBERSICHT**

- **•** Wie identifiziere und priorisiere ich Szenarien?
- **•** Wie definiere ich meine Erfolgskriterien, damit ich mit diesen handfeste Ergebnisse messen kann?
- **•** Wie kann ich die Einführung in meiner Organisation überwachen?

### <span id="page-14-0"></span>**Szenarien identifizieren**

Um die richtigen Szenarien festzulegen, involvieren Sie am besten die Personen, welche die Veränderungen in der gesamten Organisation fördern und unterstützen werden. Es wäre gut, wenn Sie einige Workshops mit Abteilungsleitungen, Projektmanagern, der IT-Abteilung und anderen Interessenvertretern durchführen, welche beim Brainstorming zu dem Thema helfen können, wie Microsoft 365 in Ihrer Organisation eingesetzt werden kann. Die folgenden Fragen sind ein guter Ausgangspunkt für das Festlegen Ihrer Szenarien:

- Was sind einige der Herausforderungen oder wunde  $\rightarrow$ Punkte der Organisation hinsichtlich Kommunikation und Zusammenarbeit?
- In welchen Bereichen möchte sich Ihre Organisation  $\rightarrow$ verbessern?
- Was sind die strategischen Initiativen oder aktuellen  $\rightarrow$ Änderungsprojekte der Organisation, welche Microsoft 365 unterstützen kann?
- Welche Kommunikations- und → Zusammenarbeitsmethoden kommen in Ihrer Organisation typischerweise besser an als andere?
- Wie sieht der Prozess für das Erstellen, Verteilen und → Teilen von Informationen aus?

**Office 365 liefert die Technologie für bessere internationale Kommunikation und Zusammenarbeit. Wir nutzen Videokonferenzen, Präsentationen und Desktopfreigabe, um mit unseren Partnern zusammenzuarbeiten.**

*– Klaus Hülsewiesche, IT-Leiter für Forschung und Entwicklung, Laundry & Home Care bei Henkel*

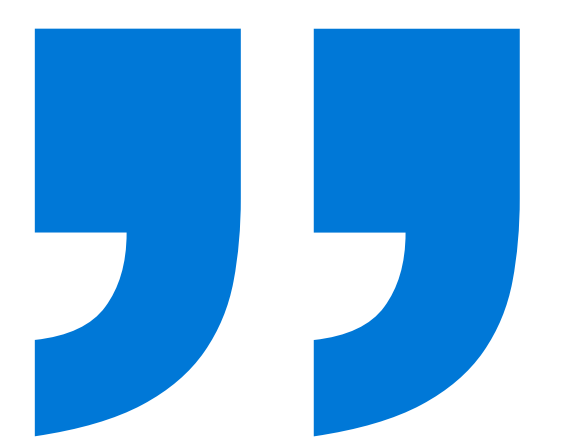

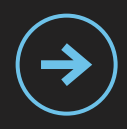

#### **Finden Sie Ihre Szenarien über die Produktivitätsbibliothek**

Wir haben in unserer Produktivitätsbibliothek viele Geschäftsszenarien zusammengetragen, um Ihnen beim Auffinden wirkungsvoller Anwendungsbereiche für Microsoft 365 in Ihrer Organisation zu helfen.

#### **http://aka.ms/productivitylibrary**

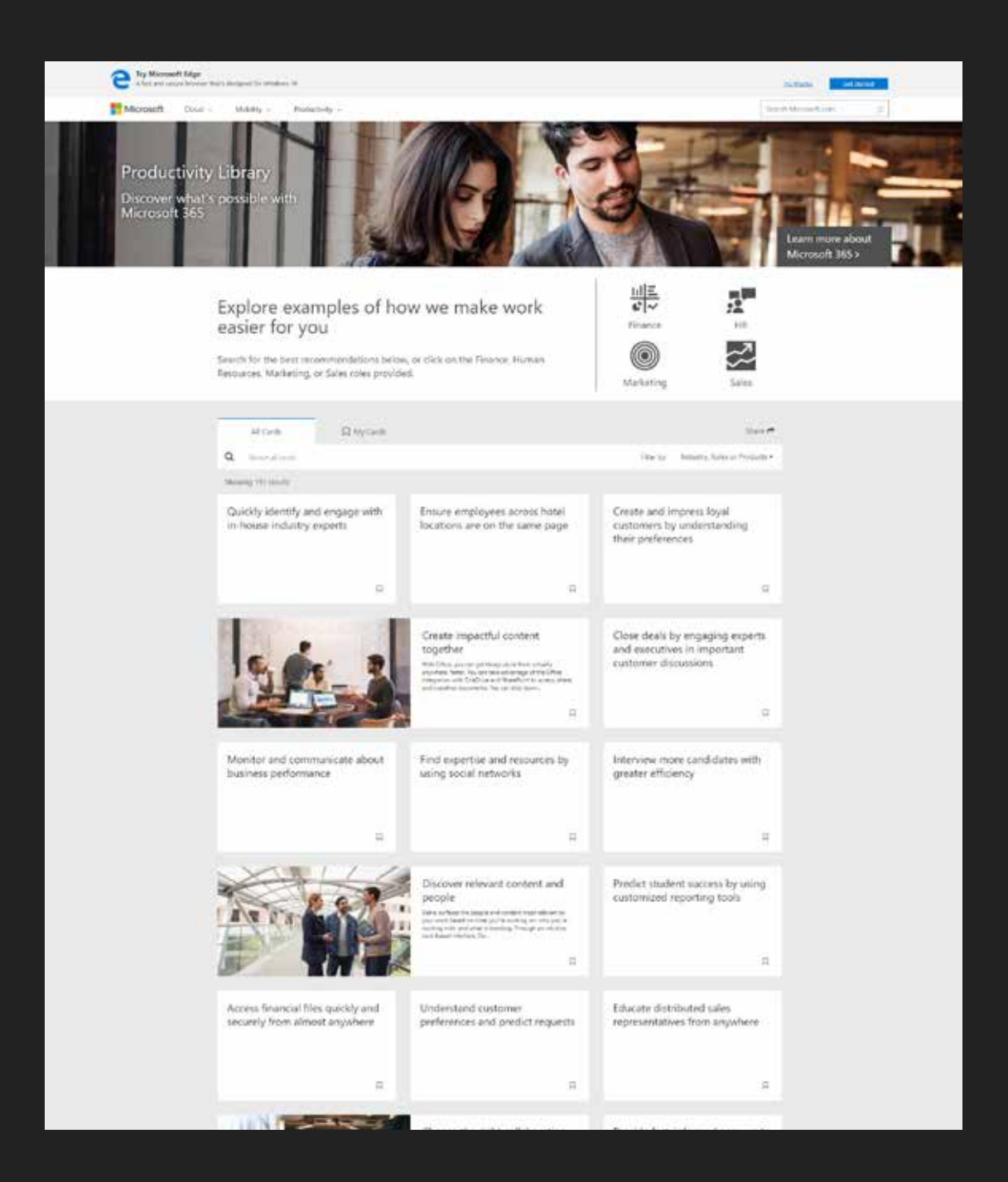

### **Die sechs Grundszenarien**

Wir empfehlen die sechs grundlegenden Szenarien, welche Benutzern bei ihren ersten Schritten in Microsoft 365 helfen sollen und sich im Allgemeinen an den Aufgaben ausrichten, welche von Mitarbeiterinnen und Mitarbeitern tagtäglich ausgeführt werden. Dies umfasst die E-Mail-Kommunikation und Kalender bis zur Speicherung und Freigabe von Dateien, dem Durchführen von virtuellen Meetings und der Zusammenarbeit in Echtzeit.

Sehen Sie sich die sechs Szenarien unten an:

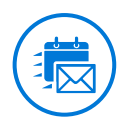

#### **Arbeiten Sie in E-Mails, alleine oder als Gruppe**

Microsoft Exchange Online stellt das Rückgrat für E-Mail und Kalender dar und hilft Ihnen bei der Zusammenarbeit über die vertraute Outlook-Umgebung. Durch Exchange Online können Sie mehr erreichen und erhalten eine beständige, effiziente Outlook-Erfahrung, egal, auf welchem Gerät Sie gerade arbeiten.

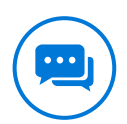

#### **Zurverfügungstellung eines chatbasierten Arbeitsbereichs**

Microsoft Teams vereint die Informationen, die Teams für effiziente Arbeit und Spitzenleistung benötigen. Diese für Mobilgeräte optimierte Arbeitsumgebung kombiniert Chats, Dokumente, Personen und Tools an einem sicheren Ort.

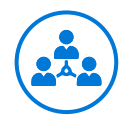

#### **Verbinden Sie Ihre Organisation**

Yammer ermöglicht nahtlosen Kontakt mit Personen und Informationen aus Ihrer gesamten Organisation, von denen Sie nicht einmal wussten, dass sie existieren. Besprechen Sie Ideen, teilen Sie Updates und gelangen Sie gemeinsam mit Mitarbeitern an jedem Ort zu Antworten.

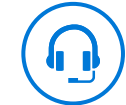

#### **Einfache Kontaktaufnahme und Zusammenarbeit**

Durch Kommunikation in Echtzeit werden Dinge erledigt. Egal, ob Sie nur eine kurze Antwort benötigen, damit das Projekt wie geplant verläuft: Skype for Business bietet eine umfassende Lösung für Besprechungen in einer Plattform – von Sofortnachrichten, Sprach- und Videoanrufe, Konferenzen bis Live-Freigabe.

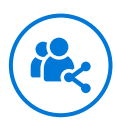

#### **Freigabe von Sites und Inhalten**

SharePoint ermöglicht Freigabe und Zusammenarbeit im Internet. Bauen Sie Sites und Portale auf, welche die Beteiligung der Mitarbeiterinnen und Mitarbeiter fördern und durch welche diese Zugang zu Expertenwissen, Inhalten, sofort umsetzbaren Erkenntnissen und dem gesamten Wissen der Organisation haben.

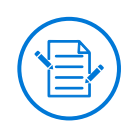

#### **Gemeinsam überzeugende Inhalte erstellen**

Mit Office können Sie Ihre Arbeit von nahezu überall aus und schneller erledigen. Machen Sie sich die Office-Integration in OneDrive und SharePoint zu Nutze, um Dokumente zu öffnen, freizugeben und gemeinsam mit Anderen zu bearbeiten.

### **Nicht sicher, wo Sie anfangen sollten?**

**Erwägen Sie folgendes Schema, um Ihre eigenen Szenarien zu formen:**

- $\rightarrow$ **Als eine Person im [TEAM]**
- **Möchte ich [BESCHREIBUNG MEINER HANDLUNGEN]**  $\rightarrow$
- $\rightarrow$ **Indem ich [KONKRETER ANWENDUNGSBEREICH DER TECHNOLOGIE]**
- $\rightarrow$ **Ich weiß, dass dies erfolgreich war, wenn [MASSSTAB FÜR DEN ERFOLG]**

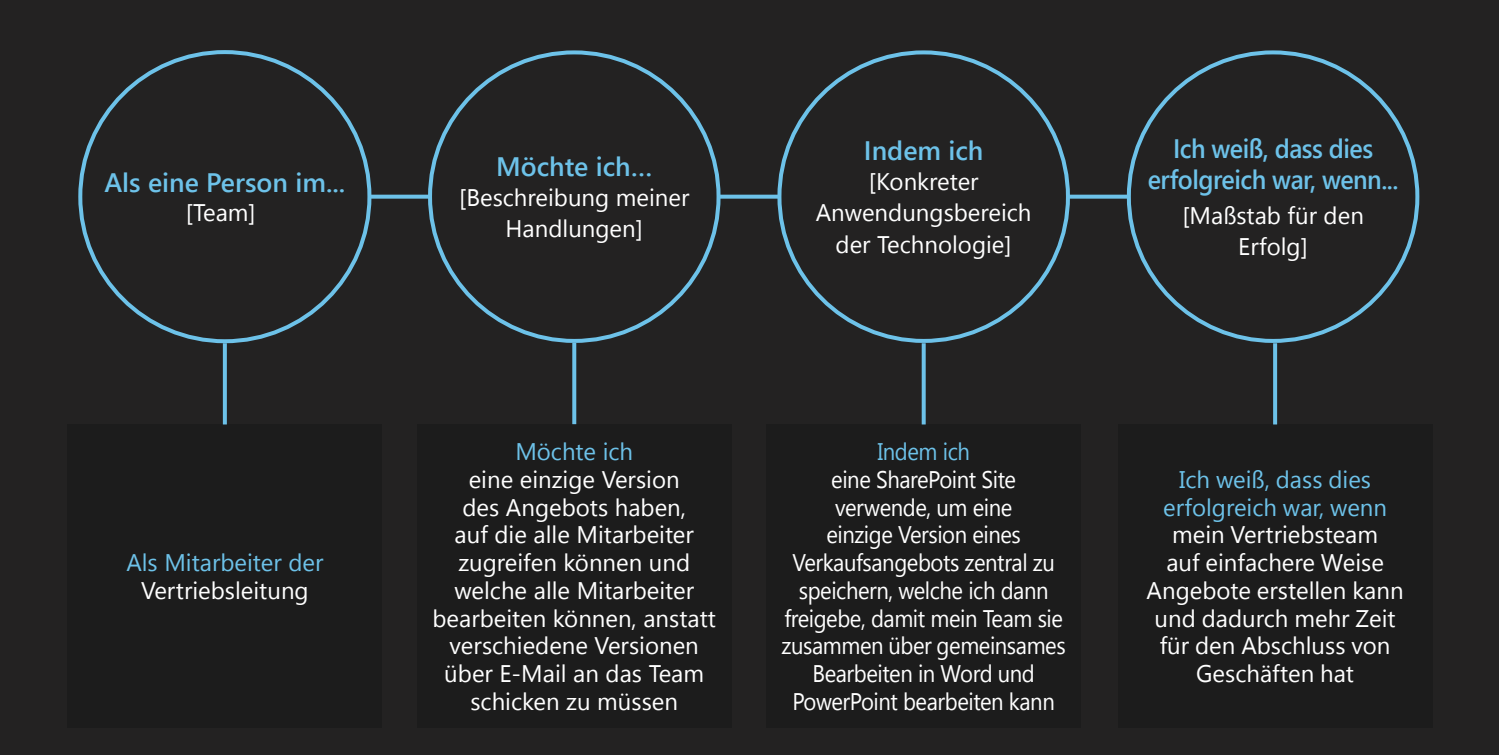

**Szenarien: Machen Sie sich die Erfahrung von Anderen zu Nutze. Werden Sie Teil der Community!**

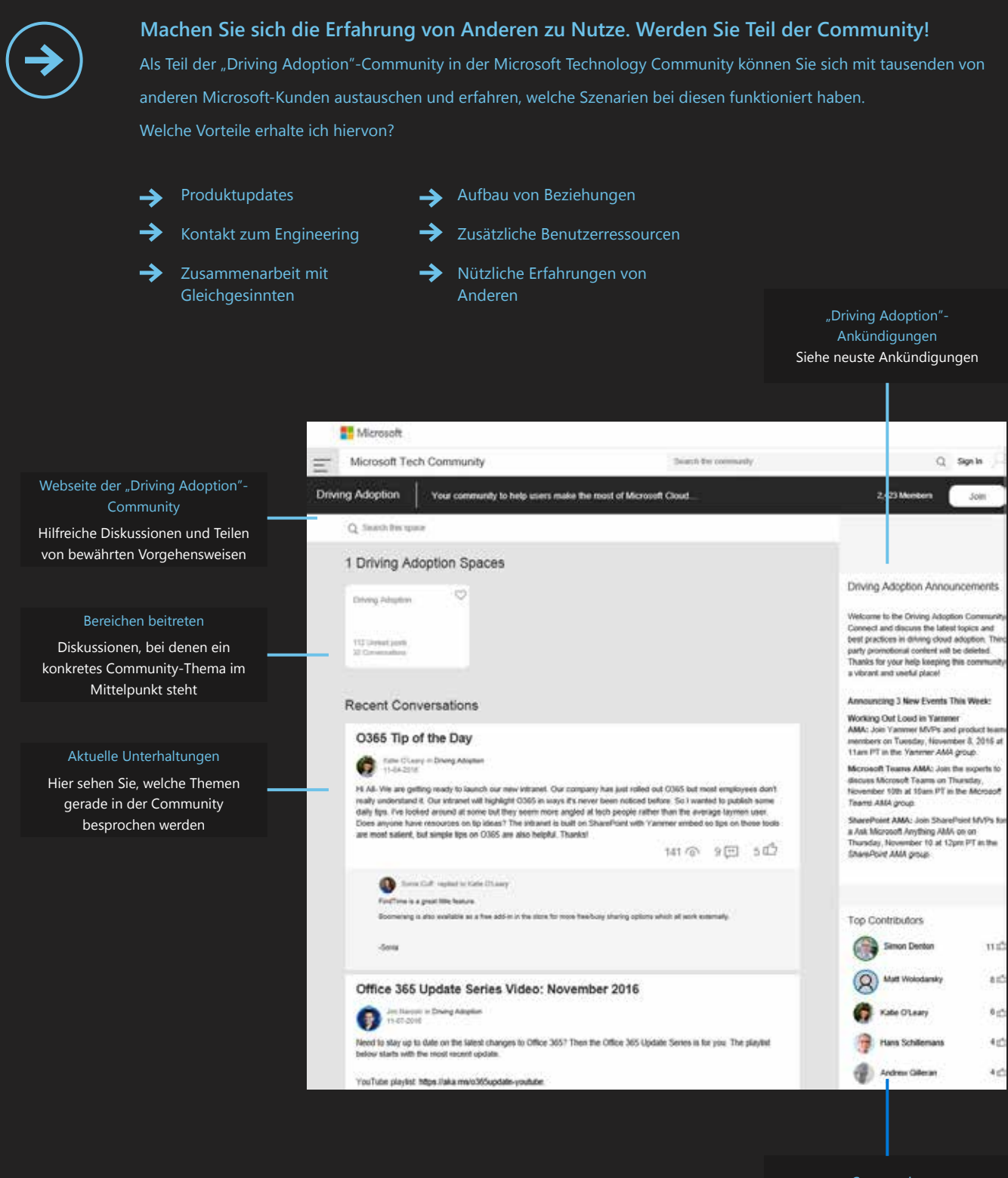

Unterhalten Sie sich mit Gleichgesinnten – werden Sie noch heute Teil der "Driving Adoption"-Community

**Community** Hier sehen Sie, wer Teil der Community ist

**http://aka.ms/driveadoption**

<span id="page-19-0"></span>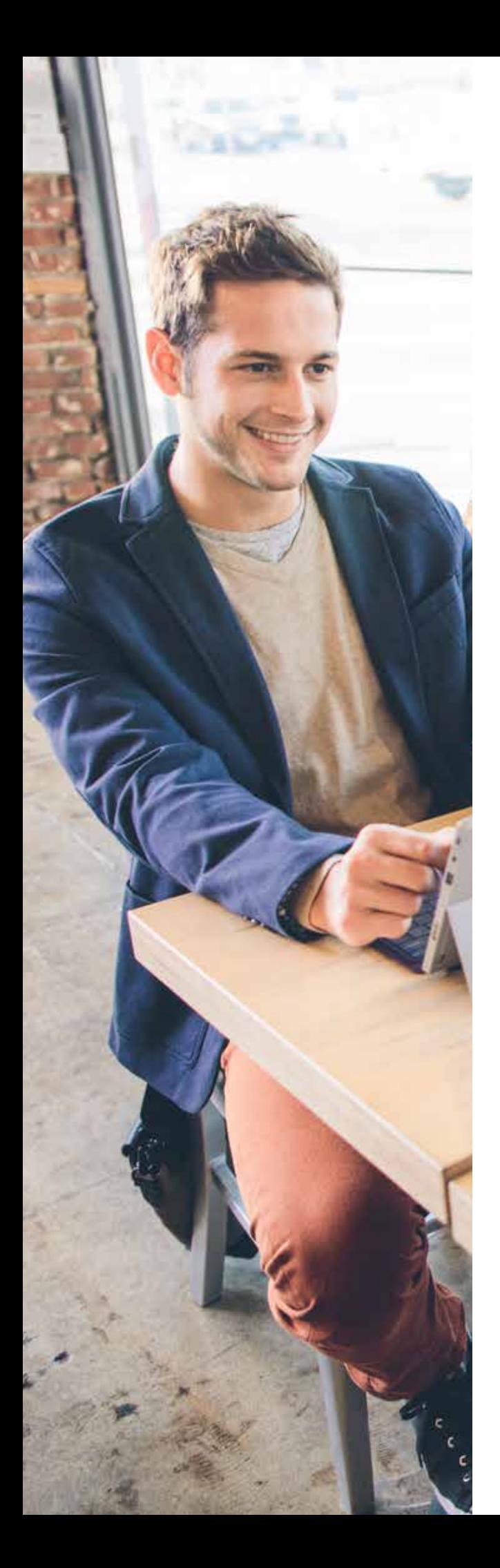

### **Priorisieren von Szenarien**

Da sich Microsoft 365 in positiver Weise auf Ihr gesamtes Unternehmen auswirken kann, ist es wichtig, dass Sie Ihre Szenarien priorisieren, damit Sie mit Sicherheit wissen, worauf Sie sich zuerst konzentrieren sollten.

Denken Sie daran, dass die Szenarien, die Sie jetzt identifizieren und priorisieren, Ihnen später bei Ihrem Kommunikationsplan während der Einführung helfen werden. Vergessen Sie nicht, sich Ihre Szenarien erneut anzusehen, wenn Sie Ihren Kommunikationsplan erstellen.

### **Wie werden Szenarien priorisiert?**

Sehen Sie sich das Diagramm unten an. Dieses Diagramm zeigt durch eine Achse die Schwierigkeit, mit welcher etwas zu erreichen ist, und durch die andere Achse die erwarteten Auswirkungen in der Organisation. Tragen Sie Ihre eigenen Szenarien an passender Position ein. Hierdurch sehen Sie, welche Szenarien in kürzester Zeit die größten Auswirkungen bringen können, und können ebenfalls feststellen, welche Projekte schwieriger sind und wahrscheinlich gründlichere Planung voraussetzen werden.

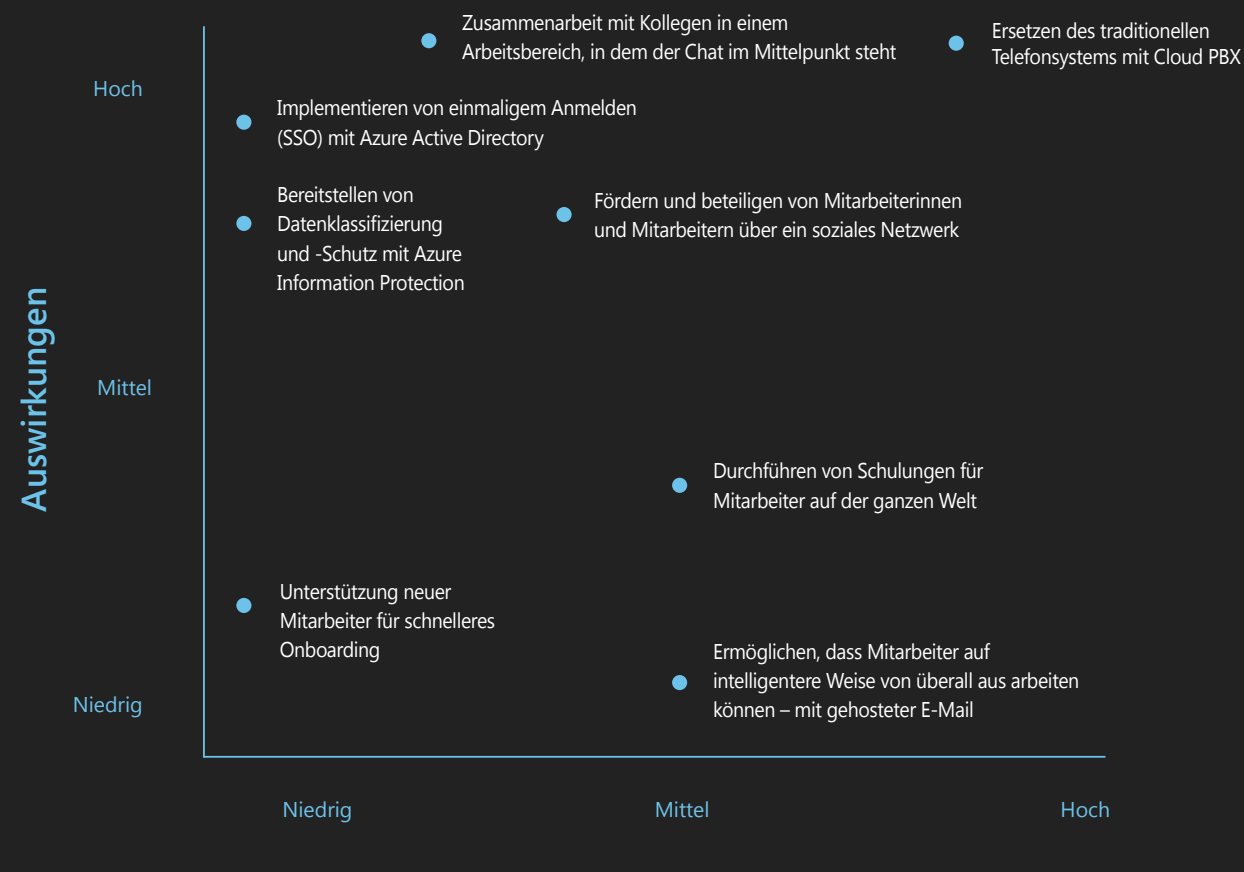

#### **Schwierigkeit**

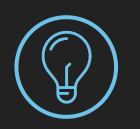

#### **Tipps und Tricks**

Es hilft, wenn Sie sich überlegen, was für Ihre Mitarbeiter zunächst den größten Wert darstellt. Einige Dinge, die Sie wahrscheinlich sofort umsetzen möchten (z. B. E-Mail-Migration), liefern unter Umständen keinen sofort sichtbaren Wert. Es kann besser sein, sich zuerst auf die kleinen, jedoch sichtbaren Erfolge (z. B. Zugang zu Sofortnachrichten für alle Mitarbeiter) zu konzentrieren.

### <span id="page-21-0"></span>**Definieren von Erfolgskriterien**

Wenn Sie Ihre idealen Szenarien entwickeln, ist es sehr wichtig, ein formelles Set an Erfolgskriterien zu entwerfen, um die positiven Auswirkungen zu messen, die durch Ihre Einführung von Microsoft 365 bewirkt wurden. Sie müssen festlegen, was gemessen werden soll und wie die Erhebung von sowohl quantitativen als auch qualitativen Daten stattfinden soll. Nutzen Sie die Schritte unten, um Ihre Erfolgskriterien zu definieren:

- Legen Sie die Leistungsindikatoren (KPIs=Key Performance → Indicators) des Unternehmens fest, welche sich verbessern, wenn Ihre Organisation verschiedene Szenarien umsetzt (z. B. geringere Kosten, höhere Kundenzufriedenheit, besseres Engagement der Mitarbeiter, weniger Bearbeitungszeit bei Aufträgen)
- Werten Sie die aktuelle Lage aus, bevor Sie Microsoft 365  $\rightarrow$ implementieren. Legen Sie Ihre KPI-Orientierungsgrößen fest und ermitteln Sie die Basiswerte zum derzeitigen Wissen der Benutzer über Microsoft 365.
- Wählen Sie Kriterien aus, mit denen Sie der Geschäftsleitung → die Auswirkungen von Microsoft 365 in Ihrer Organisation präsentieren können.

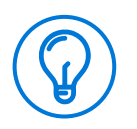

#### **Tipps und Tricks**

Nutzen Sie die Anleitung für das Messen von Erfolg, um die bisherige Effektivität Ihrer Einführung von Microsoft 365 zu analysieren und Ihre Erfolge festzuhalten.

**http://aka.ms/measuringsuccess**

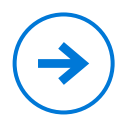

#### **Vorlagen für Endbenutzerumfragen**

Nutzen Sie die Umfragevorlagen, um Zufriedenheit und Fortschritt zu messen und vergleichen Sie diese mit Ihren Orientierungswerten.

Szenarien: Nutzen Sie die Gedächtnisstütze "SMART" **als Orientierungshilfe**

### **Nutzen Sie die Gedächtnisstütze "SMART" als Orientierungshilfe**

Nutzen Sie beim Entwerfen der Erfolgskriterien die SMART-Eselsbrücke als Anleitung, um wirkungsvolle Ziele festzulegen:

### **Spezifisch:**

Klar, eindeutig, beantwortet die Fragen "Was, weshalb, wer und wo?"

### **Messbar:**

Konkret, zeigt auf klare Weise den Fortschritt.

### **Ausführbar:**

Realistisch, nicht extrem.

### **Relevant:**

Ist für Interessenvertreter wichtig.

### **Terminbasiert:**

Auf ein konkretes Zieldatum fixiert, beantwortet die Frage "Wann?"

# **Beispiele für Erfolgskriterien**

zwischen Arbeit und Leben.

**Die Beispiele unten können Ihnen beim Festlegen Ihrer Erfolgskriterien helfen:** 

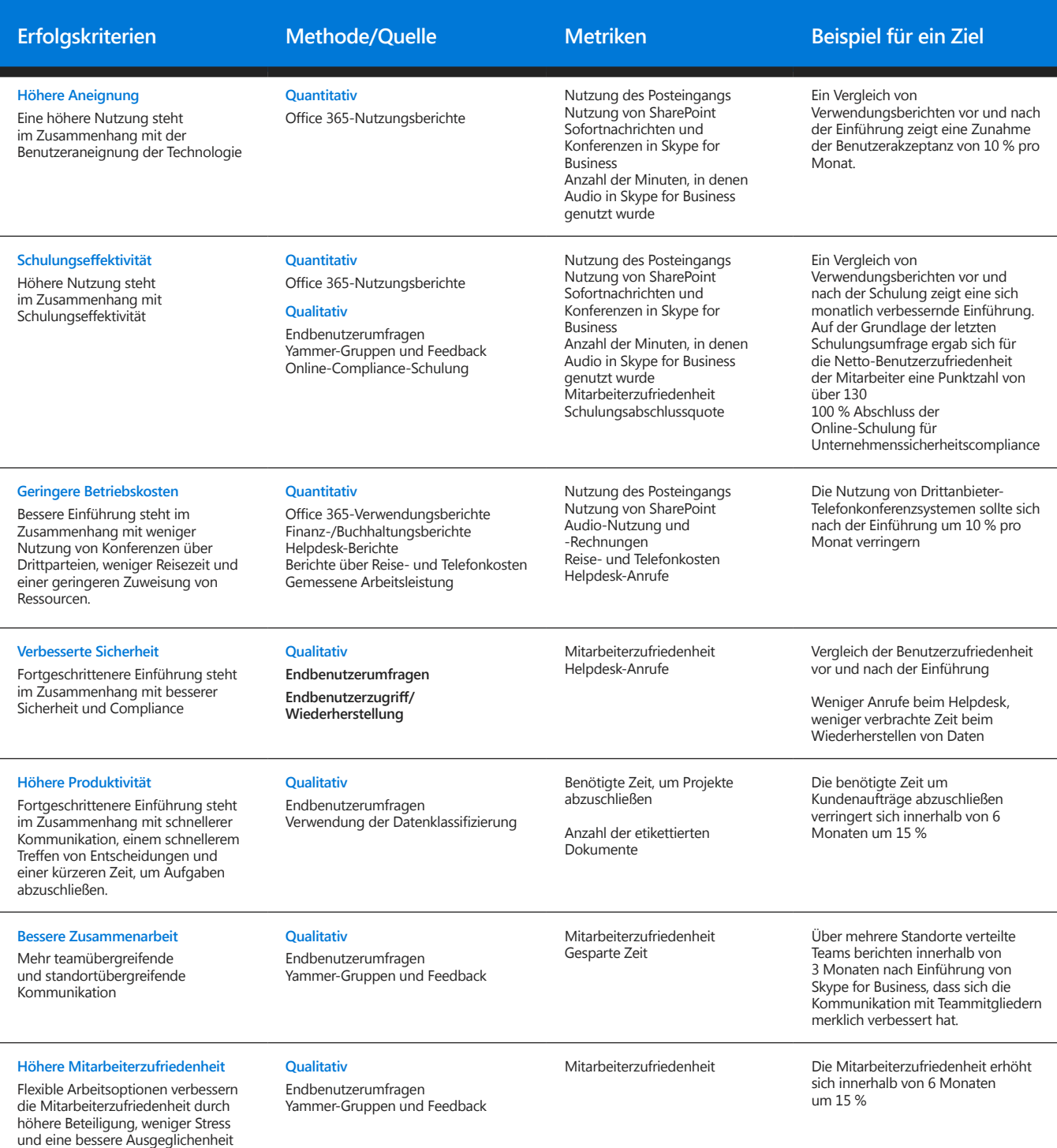

# **Überwachung der Einführung von Office 365 in Ihrer Organisation**

Innerhalb des Office 365-Verwaltungsportals finden Sie Berichte, welche die derzeitige Stufe an Benutzerbeteiligung für verschiedene Arbeitsbereiche angeben.

Zeichnen Sie vor der Einführung die Nutzungsmetriken auf, damit Sie die Effektivität der Einführungsaktivitäten bestimmen können.

Nutzen Sie diese Berichte als Referenz, damit Sie Ihre Erfolgskriterien messen und Bereiche erkennen können, in denen bessere Einführung nötig ist.

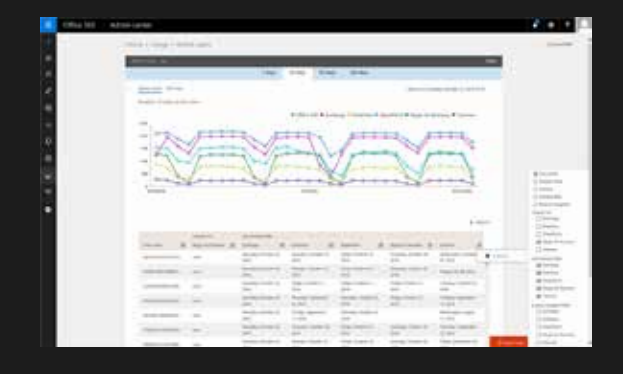

#### **Benutzeraktivitätsberichte Verwendete Skype for Business-Clients**

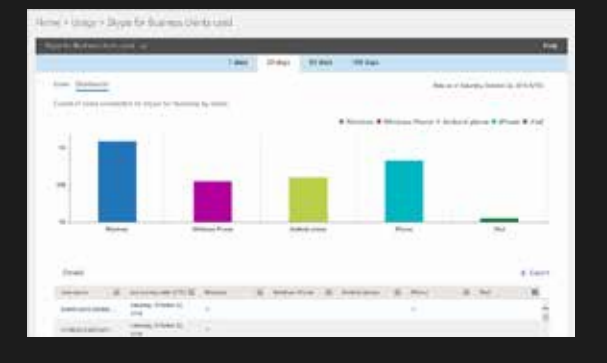

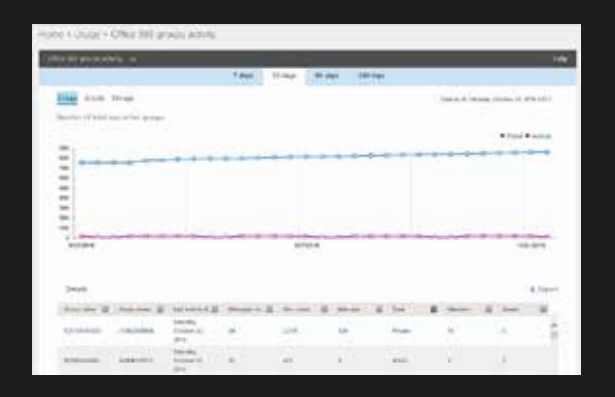

#### **Aktivität in Office 365-Gruppen Inhaltepaket für die Einführung von Office 365**

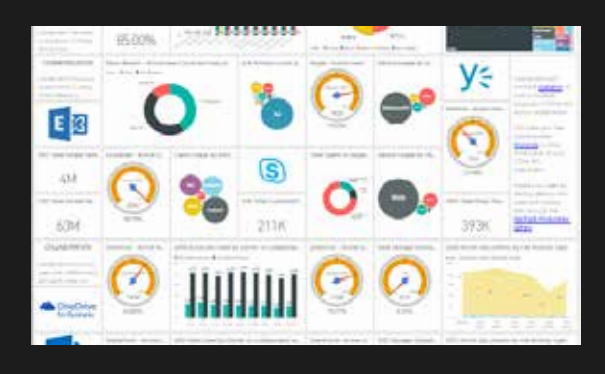

**https://aka.ms/o365adoptioncontentpack**

### <span id="page-25-0"></span>**Kommunizieren von Erfolg**

Erfolgsgeschichten können oft genauso wertvoll wie quantitative Messungen sein, um den Erfolg von Microsoft 365 zu demonstrieren. Lassen Sie Ihre Projektteammitglieder und Verfechter während Ihrer gesamten Einführungsphase Beispiele ermitteln, welche funktionsübergreifende Zusammenarbeit und funktionsübergreifendes Teamwork demonstrieren und teilen Sie diese über Yammer.

Wenn Sie eine Geschichte über Ihre Erfahrung mit Microsoft 365 teilen, denken Sie daran, diese Details einzufügen:

- $\rightarrow$ **Zeit.** Die Geschichte sollte mit einer Zeitmarkierung beginnen, damit die Leser wissen, wann es passiert ist.
- $\rightarrow$ **Personen.** Die Geschichte sollte Namen enthalten, damit die Leser wissen, wer beteiligt war.
- $\rightarrow$ **Ereignisse.** Die Geschichte sollte die Ereignisse erzählen, die stattgefunden haben.
- $\rightarrow$ **Anschauungsmaterial.** Die Leser sollten sich ein Bild von dem machen können, was passiert ist.

Geschichten zum Thema Geschäftswert können auf leichte Weise intern über eine Microsoft 365-Erfolgsgeschichten-Gruppe in Ihrem Yammer-Netzwerk geteilt werden. Sie können Erfolgsgeschichten auch extern über die "Driving Adoption"-Community mit der größeren Microsoft 365-Community teilen.

**http://aka.ms/driveadoption**

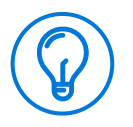

#### **Tipps und Tricks**

Wir wünschen Ihnen viel Spaß! Bei Wettbewerben geht es vor allem um positive Erfahrungen mit Microsoft 365, um Beteiligung und um das Wecken von Interesse. Finden Sie neue Personen, die Ihnen folgen.

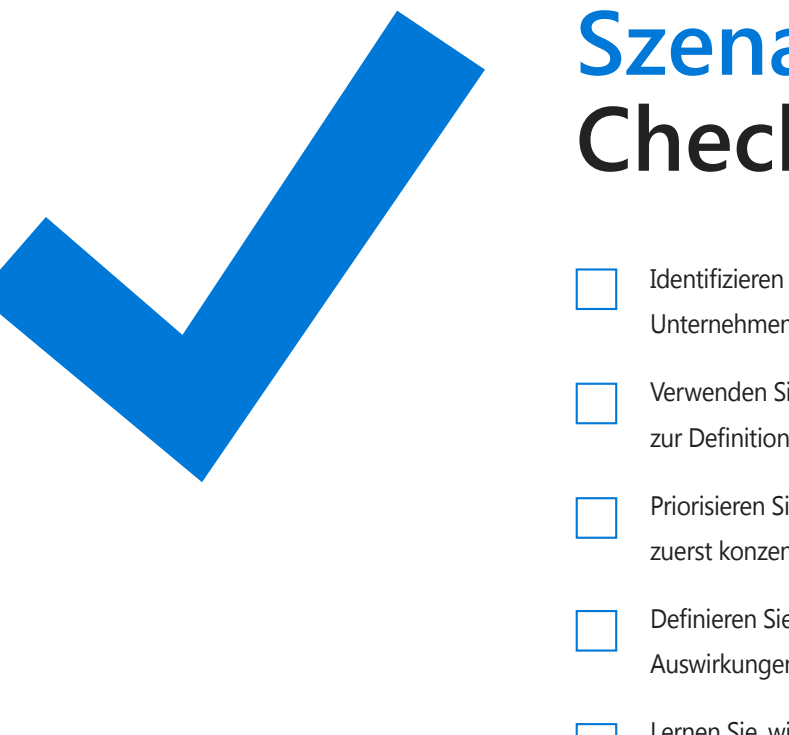

### **Szenarien-Checkliste**

Erfolgsgeschichten zu sammeln

Identifizieren Sie Szenarien, um sicherzustellen, dass Ihr Unternehmen den vollen Wert von Microsoft 365 nutzt Verwenden Sie die sechs grundlegenden Szenarien als Anleitung zur Definition von Szenarien innerhalb Ihres Unternehmens Priorisieren Sie Ihre Szenarien und verstehen Sie, worauf Sie sich zuerst konzentrieren sollten Definieren Sie Ihre Erfolgskriterien, um die positiven Auswirkungen Ihrer Microsoft 365-Einführung zu messen Lernen Sie, wie Sie die Einführung in Ihrer Organisation mit Office 365-Analysen überwachen können Ermutigen Sie Ihr Team dazu, während der gesamten Einführung

<span id="page-27-0"></span>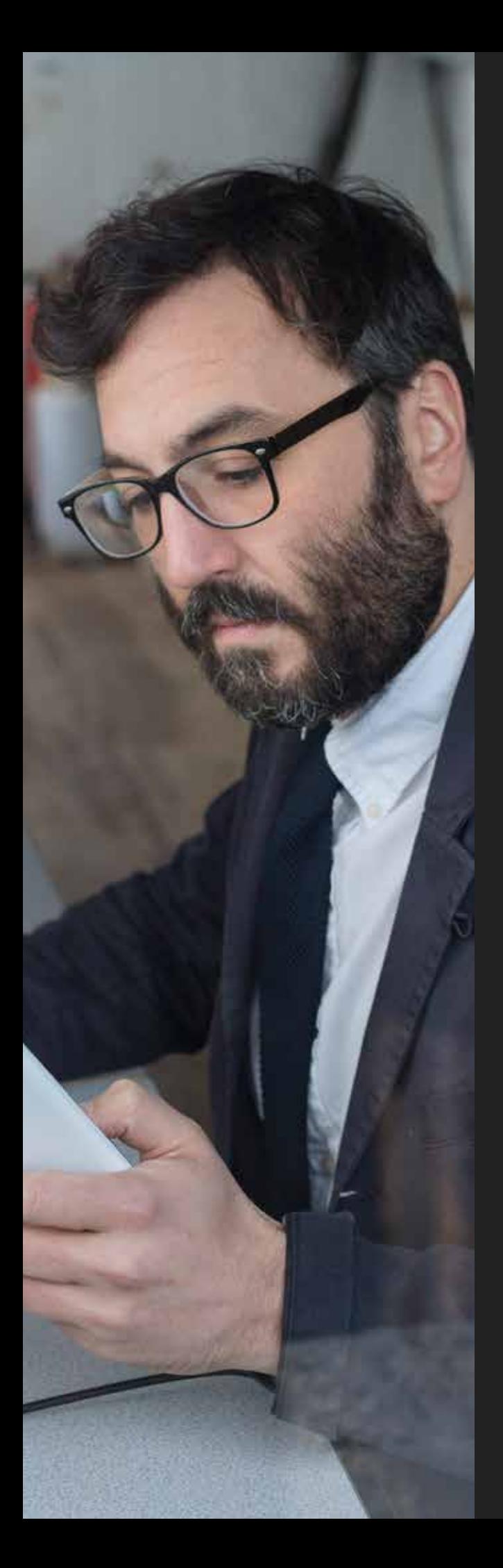

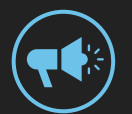

# **Bekanntheit**

Es ist wichtig, die Kommunikation vor, während und nach der Einführung von Microsoft 365 zu planen, damit das Interesse in Ihrer Organisation bestehen bleibt und sich jeder beteiligt.

Sorgen Sie mit einer Mischung aus E-Mails, Postern, Wettbewerben und Events für Bekanntheit, die Sie genau an Ihre Unternehmenskultur anpassen können. Durch die Bekanntheit in der gesamten Organisation können Sie leichter Zustimmung einholen und langfristige Akzeptanz von Microsoft 365 erzielen.

#### **ÜBERSICHT**

- **•** Was sollte mein Microsoft 365-Kommunikationsplan enthalten?
- **•** Wie fügen sich meine Szenarien in meinen Kommunikationsplan ein?
- **•** Wie kann ich fortlaufende Beteiligung und längerfristige Akzeptanz von Microsoft 365 fördern?

# <span id="page-28-0"></span>**Erstellen Ihres Kommunikationsplans**

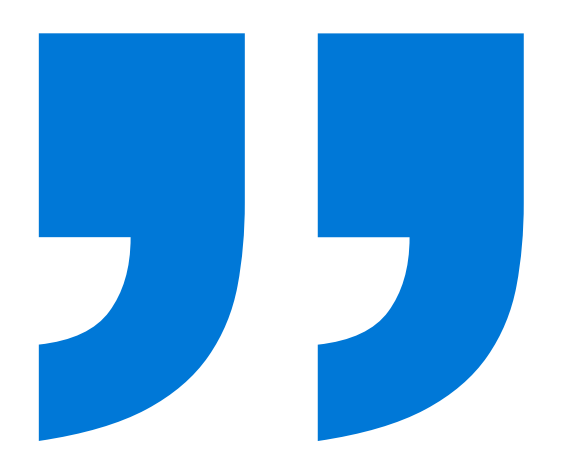

**Bei Office 365 müssen wir nicht für Innovationen sorgen. Das überlassen wir Microsoft. Unsere Aufgabe besteht darin, die Technologie so schnell wie möglich einzuführen und uns mit dieser auf das Schaffen von Werten für unsere Kunden zu konzentrieren.**

*– Darren Russell, Digital, Transformation Director, Mott MacDonald*

**Weitere Informationen: http://aka.ms/officeblogs/adoption** Nutzen Sie eine Kommunikationsstrategie, um für Bekanntheit zu sorgen und Interesse zu wecken. Bevor dieser Dienst zur Verfügung steht, sollten Sie das Interesse Ihrer Mitarbeiterinnen und Mitarbeiter an der demnächst anstehenden Einführung wecken und dafür sorgen, dass sie auch nach der Einführung noch an der Nutzung interessiert sind.

- $\rightarrow$ Denken Sie beim Entwurf der Nachrichten an Ihr Personal, da dieses eine Antwort auf folgende Frage erhalten muss: "Welche Vorteile erhalte ich hierdurch?"
- $\rightarrow$ Wählen Sie eine gute Mischung an Aktivitäten, wie E-Mails, Poster und physische Events (vielleicht sogar Muffins!), und planen Sie diese entlang der Zeitachse Ihres Projekts ein
- Planen Sie Events ein, bei denen die Mitarbeiterinnen  $\rightarrow$ und Mitarbeiter in Kontakt mit den Produkten kommen und Fragen stellen können
- Passen Sie die Bekanntmachungsaktivitäten an Ihr  $\rightarrow$ Unternehmen und dessen Kultur an
- $\rightarrow$ Indem ein Mitglied der Geschäftsleitung die Ankündigungsnachricht für Microsoft 365 verschickt, ein Einführungsevent startet oder die Vorteile während eines Meetings für alle Mitarbeiter teilt, stellen Sie sicher, dass die Wichtigkeit von Microsoft 365 unterstrichen wird und Sie alle Mitarbeiter von der neuen Technologie überzeugen können.

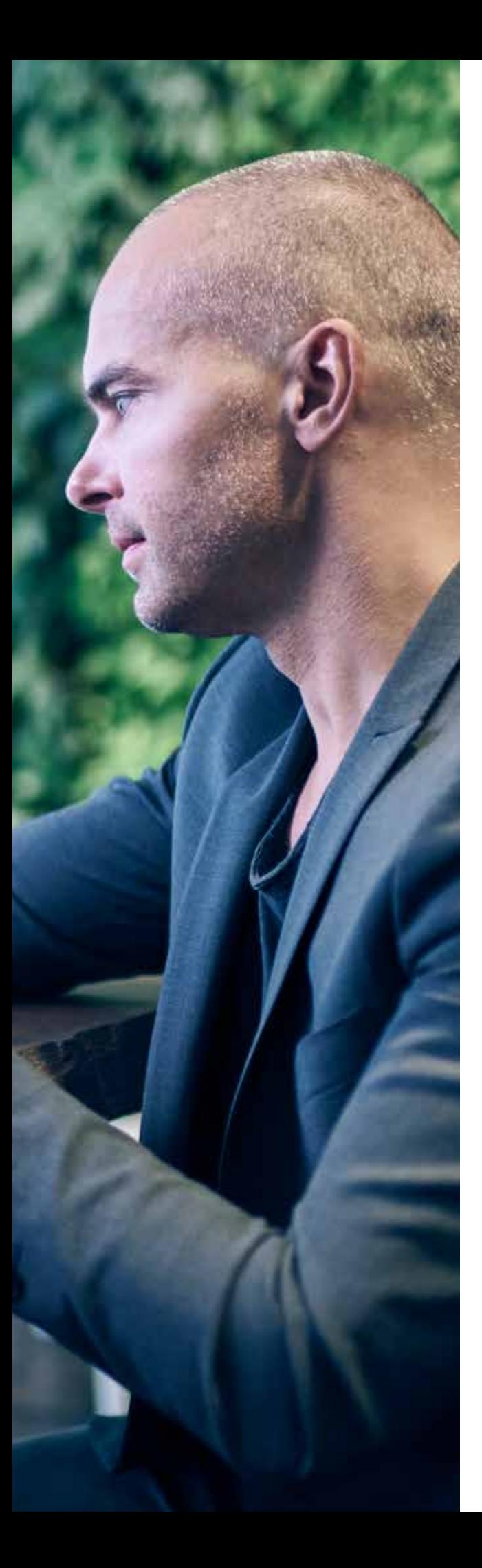

**Bekanntheit: Erwägen der Szenarien**

### **Erwägen der Szenarien**

Nehmen Sie sich die Zeit, um Ihre Szenarien zu prüfen und um festzulegen, welche am besten bei der Einführung für Ihre Organisation genutzt werden können. Durch Ihre Szenarien können Sie fundierte Entscheidungen im Kommunikationsplan treffen.

### **Verwenden Sie die grundlegenden Szenarien als Startpunkt für Ihre Kommunikations- und Schulungsstrategie.**

- Transformieren Sie die grundlegenden Szenarien in Lösungen für echte Geschäftsprobleme
- Entscheiden Sie, welche Szenarien für Ihr Unternehmen sinnvoll sind und bei der Einführung von Microsoft 365 gefördert werden sollten.
- Nutzen Sie die Ressourcen, die mit jedem Szenario in Verbindung stehen, um Ihre E-Mail-Ankündigungen und Schulungsaktivitäten zu implementieren.

## **Finden von Ressourcen basierend auf Szenarien**

Jedes grundlegende Szenario auf der FastTrack-Website enthält Vorlagen für E-Mails, Poster und Flyer sowie Video- und Schulungsressourcen. Diese Vorlagen können Sie an Ihren Kommunikationsplan anpassen.

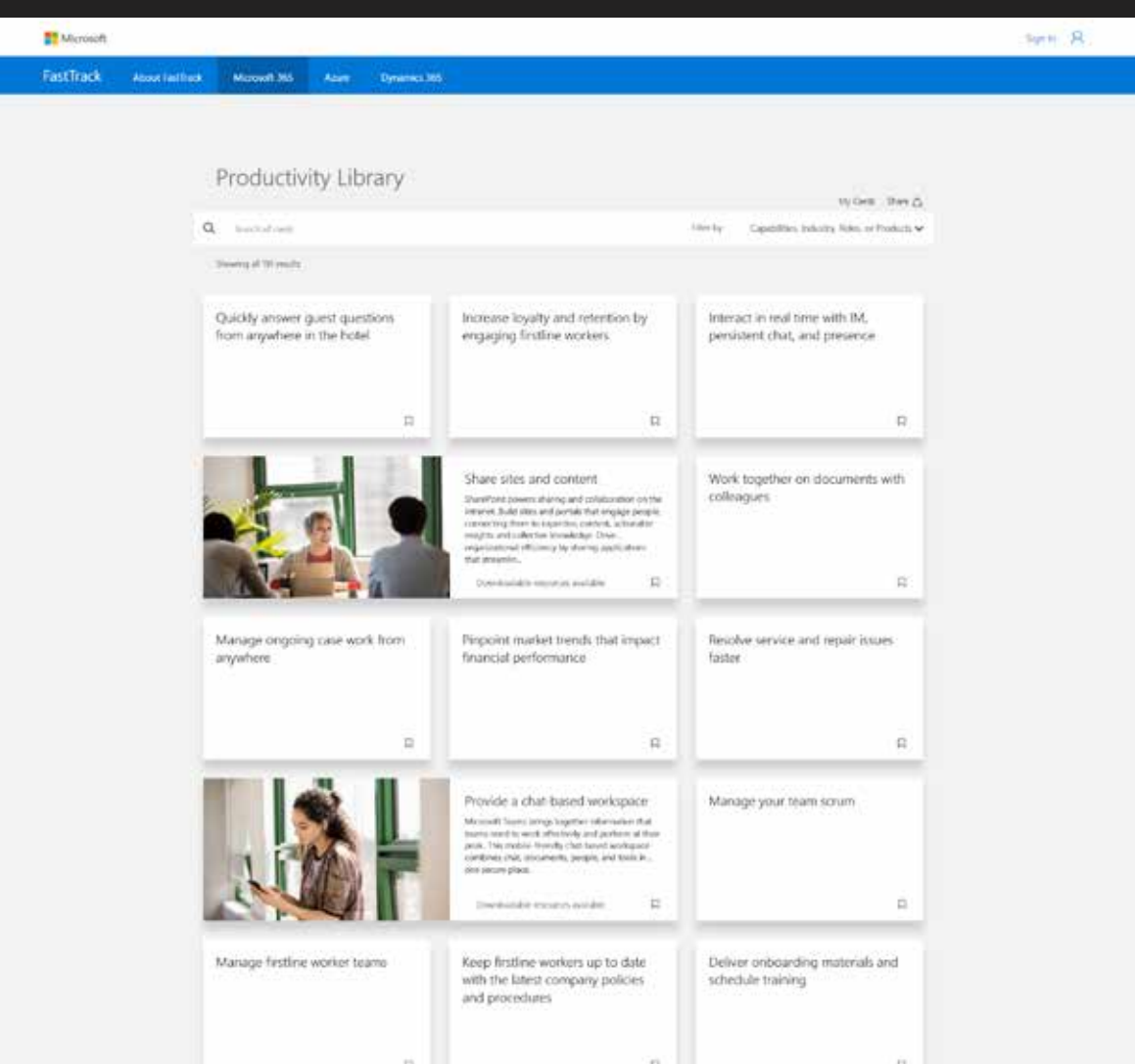

### **E-Mail-Vorlagen**

Jedes Szenario enthält anpassbare E-Mail-Vorlagen für die typischen Kommunikationsaufgaben in jeder Phase der Microsoft 365-Einführung. Die E-Mails enthalten Direktlinks zu Schulungen und Ressourcen, in denen Benutzer mehr über die Funktionen von Microsoft 365 erfahren. Die Links wurden für jedes Szenario sorgfältig ausgewählt. Die verfügbaren E-Mail-Vorlagen enthalten Folgendes:

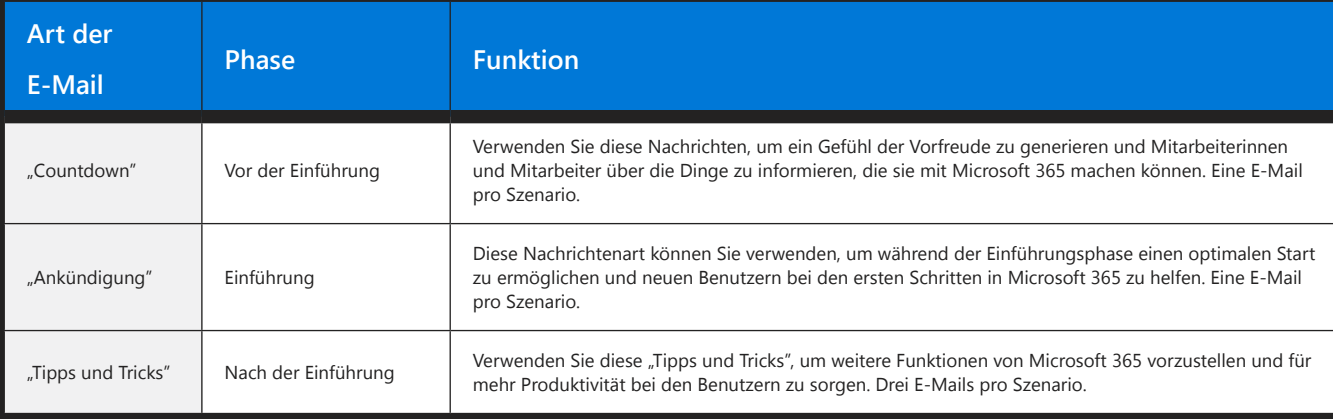

Diese E-Mails sind als Outlook-Vorlagen (.oft) und Word-Dokumente (.docx) verfügbar. Sie können selbst auswählen, welche Vorlagen Sie nutzen möchten, und diese dann ganz an Ihre Kommunikationsziele anpassen, damit diese dem Stil und dem Branding Ihrer Firma entsprechen. Füllen Sie einfach die Felder mit fehlenden Inhalten aus. Verschicken Sie die E-Mails von einem vorher festgelegtem Konto (wie z. B. dem Konto eines Unterstützers aus der Führungsebene), um eine bestimmte Zielgruppe anzusprechen.

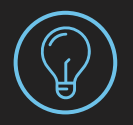

#### **Tipps und Tricks**

Informieren Sie nicht nur über E-Mails! Sie können ebenfalls mit Werbevideos und druckfertigen Postern aus Ihrer Bekanntmachungskampagne in Ihren Büroräumen das Interesse anderer Mitarbeiter für die Einführung von Microsoft 365 wecken.

**http://aka.ms/drivevalue**

### **Zusätzliche Ressourcen für Ihren Kommunikationsplan**

#### **Poster, Broschüren und Drucksachen**

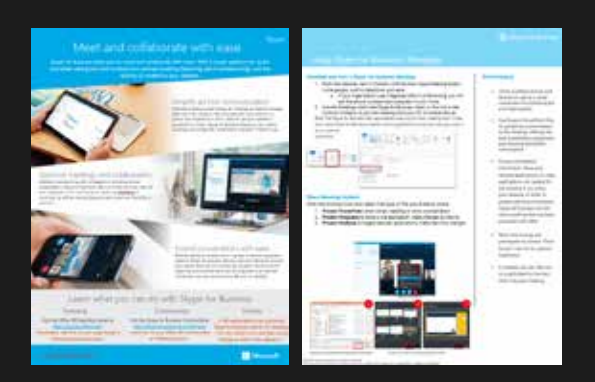

**http://aka.ms/productivitylibrary**

#### **Countdown- und Ankündigungs-E-Mails**

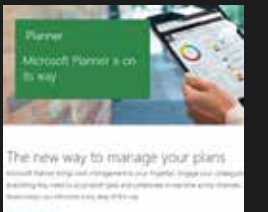

**Contration** ràlinze group ind tasks

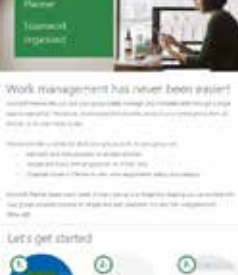

**http://aka.ms/productivitylibrary**

#### **E-Mail-Serien mit Tipps und Tricks**

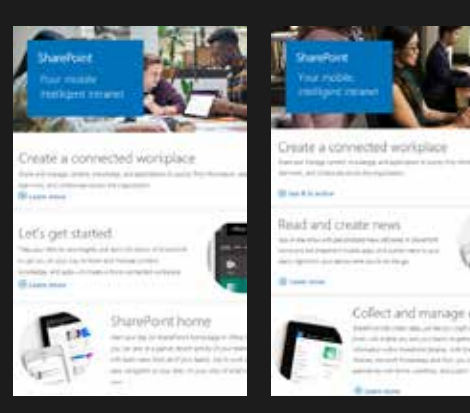

**http://aka.ms/productivitylibrary**

#### **Windows 10 Einführungskit für Unternehmen**

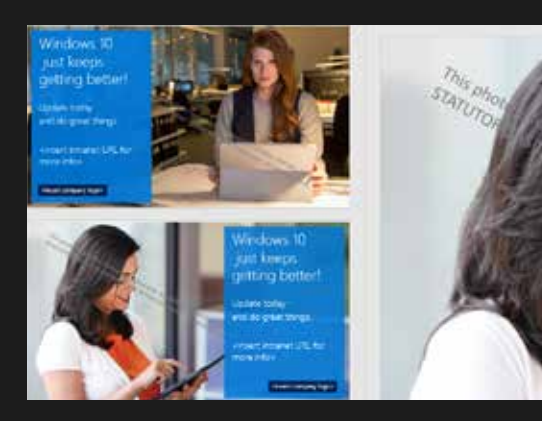

**https://aka.ms/win10businesskit**

### **Einführungsevents**

Denken Sie daran, ein Einführungsevent in Ihren Kommunikationsplan einzuarbeiten, um in Ihrer Organisation Interesse zu Microsoft 365 zu wecken.

#### **Wie Sie Ihr Einführungsevent wählen**

Erwägen Sie Ihre Ziele bei der Nutzung von Microsoft 365. Wie kann Ihr Einführungsevent diese Ziele und konkreten Bereiche des Unternehmens unterstützen?

Denken Sie an Ihre Unternehmenskultur. Welche Arten von Aktivitäten werden am besten bei der Geschäftsführung und Ihren Mitarbeitern ankommen?

Denken Sie an Ihre Zeit und Ihre Ressourcen. Können Sie verschiedene Event-Aktivitäten mischen und aufeinander abstimmen, um etwas zu planen, was zu Ihrem Bedarf und gleichzeitig in Ihren Zeitplan passt?

Denken Sie an bestehende Unternehmensevents. Findet kurz vor der Einführung von Microsoft 365 ein Unternehmensevent statt, bei dem ebenfalls die Einführung angesprochen werden kann?

### **Ressourcen und Taktiken für eine effektive Einführung**

Wir haben für Sie unten einige Ressourcen, Ideen und Taktiken zusammengetragen, die Ihnen beim Erstellen einer effektiven Einführung von Microsoft 365 helfen sollen.

- $\rightarrow$ Office 365-T-Shirts für das Planungsteam und für Verfechter erhalten Sie unter **https://www.co-store.com/iw** *(nur für US-Kunden)*
- $\rightarrow$ Banner, Poster und Flyer, welche Sie in Ihrem ganzen Büro einsetzen können

→

- Demo-Kabinen im Cafeteria-/Foyer-Bereich, in denen die verschiedenen Tools und Funktionen von Microsoft 365 direkt getestet werden können
- Führen Sie Online-Beteiligungsevents über Skype- $\rightarrow$ Livekonferenzen durch, damit auch Teammitglieder an entfernten Standorten teilnehmen können.

# <span id="page-34-0"></span>**Fördern von kontinuierlicher Beteiligung**

Mit regelmäßig stattfindenden Bekanntmachungs- und Schulungsaktivitäten können Sie bei der Einführung von Microsoft 365 helfen.

- $\rightarrow$ Nutzen Sie E-Mails mit Tipps und Tricks, um das Erlernen von Fähigkeiten zu fördern: **https://productivitylibrary.fasttrack.microsoft.com**
- $\rightarrow$ Erstellen Sie eine Yammer-Gruppe, um die Unterhaltung über bewährte Vorgehensweisen und neue Funktionen fortzusetzen
- Teilen Sie Erfolgsgeschichten, wenn Ihre Mitarbeiter  $\rightarrow$ Microsoft 365 auf innovative und wirkungsvolle Weise nutzen.
- $\rightarrow$ Leiten Sie in regelmäßigen Abständen zusätzliche Beteiligungsevents, wie z. B. Meetings im Stil von Town-Hall-Meetings oder Lunch & Learns, um das Endbenutzer-Engagement zu fördern.
- $\rightarrow$ Geben Sie Ihren Mitarbeitern Herausforderungen und führen Sie Wettbewerbe durch, um die besten neuen Arbeitsweisen mit Microsoft 365 zu feiern

#### **Office 365-Werbevideo**

Spielen Sie das Office 365-Werbevideo bei Ihrem Einführungsevent regelmäßig in der Cafeteria oder in der Nähe der Aufzüge ab.

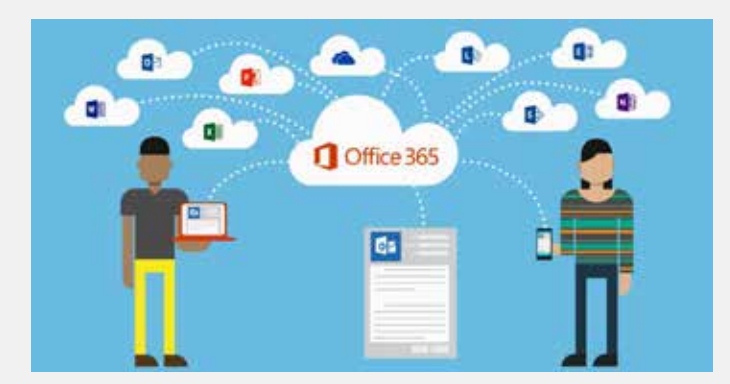

**http://aka.ms/teaservideo Weitere Videos finden Sie unter http://aka.ms/officevideo**

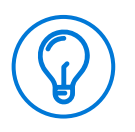

#### **Tipps und Tricks**

Teilen Sie die Erfolgsgeschichten, welche von Ihrem Projektteam während der Einführung gesammelt worden sind – dies ist eine großartige Methode, um zu mehr Beteiligung zu ermutigen. Sehen Sie sich erneut Seite 26 im Abschnitt "Szenarien" an, um zu sehen, was Sie Ihre Erfolgsgeschichte beinhalten sollte.

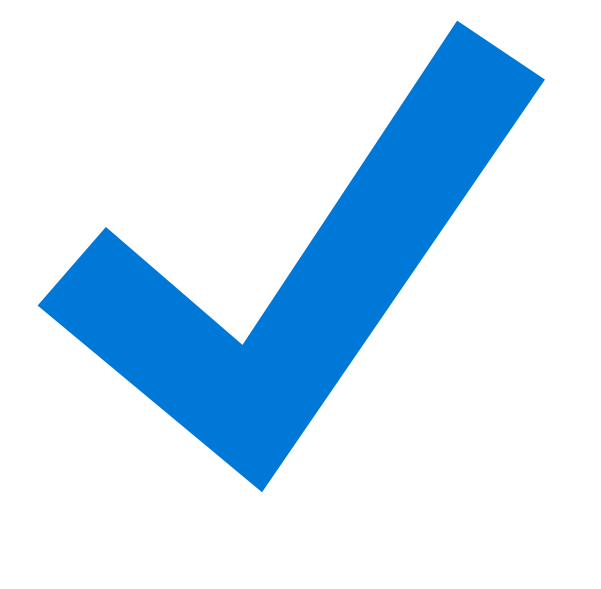

### **Bekanntheits-Checkliste**

Erstellen Sie Ihren Kommunikationsplan mit einer Mischung aus E-Mails, Postern und Events, um für Interesse an Ihrer Einführung zu sorgen

Sehen Sie sich erneut Ihre Szenarien an, während Sie Ihren Kommunikationsplan erstellen

Passen Sie die verfügbaren Vorlagen und Ressourcen je nach Bedarf an, um Ihre Einführung zu unterstützen.

Fügen Sie ebenfalls Aktivitäten nach der Einführung in Ihren Kommunikationsplan ein, um für kontinuierliche Beteiligung zu sorgen

<span id="page-36-0"></span>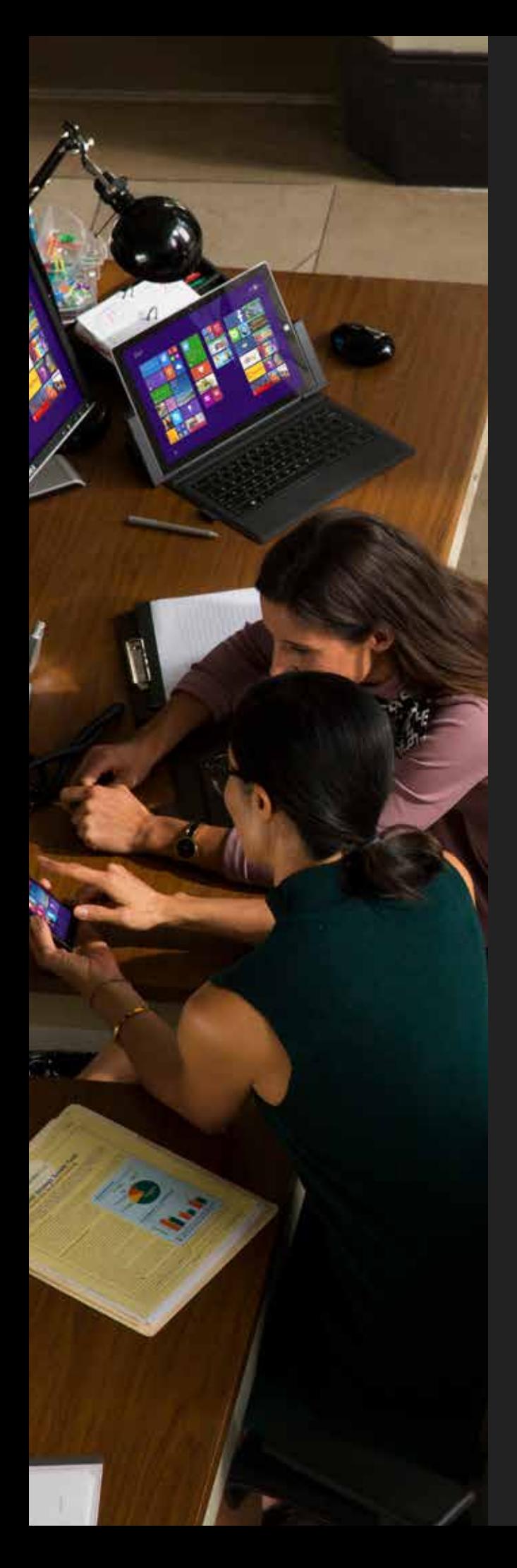

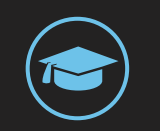

# **Schulung**

Schulungen sind unbedingt wichtig, um sicherzustellen, dass neue Benutzer über das nötige Wissen verfügen, um Microsoft 365 optimal zu nutzen. Das Entwickeln eines umfassenden Schulungsprogramms vor der Einführung ist ein integraler Teil der erfolgreichen Einführung.

Ihre Schulungen sollten mehr können, als den Benutzern nur die Vorgehensweisen für die Durchführung von Aufgaben zu zeigen. Lassen Sie Ihre Endbenutzer wissen, warum die Änderungen stattfinden und welche Vorteile sie davon haben. Indem Sie diese Informationen bereitstellen, können Sie die langfristige Akzeptanz von Microsoft 365 bei Ihren Endbenutzern fördern.

### **ÜBERSICHT**

- **•** Was gibt es hinsichtlich meiner Organisation zu bedenken, wenn ich mein Schulungsprogramm zusammenstelle?
- **•** Welche wichtigen Meilensteine sollte mein Schulungsprogramm enthalten?
- **•** Welche Schulungsressourcen stehen mir bei der Einführung von Microsoft 365 zur Verfügung?

### <span id="page-37-0"></span>**Erstellen Ihres Schulungsplans**

Wenn Sie Ihren Schulungsplan entwerfen, müssen Sie Folgendes in Betracht ziehen:

**Ihr aktuelles Produktivitätssystem**  $\rightarrow$ 

> Wenn bei Ihnen bereits ein Produktivitätssystem vorhanden ist, müssen Sie unter Umständen aufwendigere Schulungen durchführen, da Ihre Benutzer dann in diesen ihre Verhaltensweisen ändern müssen.

#### **Die technologischen Kompetenzen des Personals**  $\rightarrow$

Wenn Sie Ihr Schulungsprogramm planen, müssen Sie ebenfalls an die Technikkompetenz Ihres Personals denken. Hierdurch werden Sie feststellen können, wie einfach sich Ihr Personal neue Arbeitsweisen aneignen kann.

#### **Andere Initiativen, die gerade ebenfalls im Unternehmen**   $\rightarrow$ **durchgeführt werden**

Es ist wichtig, alle anderen Programme zu kennen, welche aktuell im Unternehmen aktiv sind, um sicherzustellen, dass Sie Ihr Personal nicht überfordern und es beim Erlernen der neuen Arbeitsweisen nicht zu Verwirrungen kommt.

#### $\rightarrow$ **Die beste Auslieferungsmethode**

Es ist wichtig, die beste Auslieferungsmethode für Schulungen in Ihrer Organisation zu kennen, sei es durch Mikrolernen, im Kontakt mit anderen Personen oder durch Online-Übung mit oder ohne Hilfe.

#### $\rightarrow$ **Denken Sie an die Kultur Ihrer Organisation**

Jedes Unternehmen ist verschieden und die Art und Weise, wie Ihre Organisation interagiert, sollte die Grundlage für Ihr Schulungsprogramm sein.

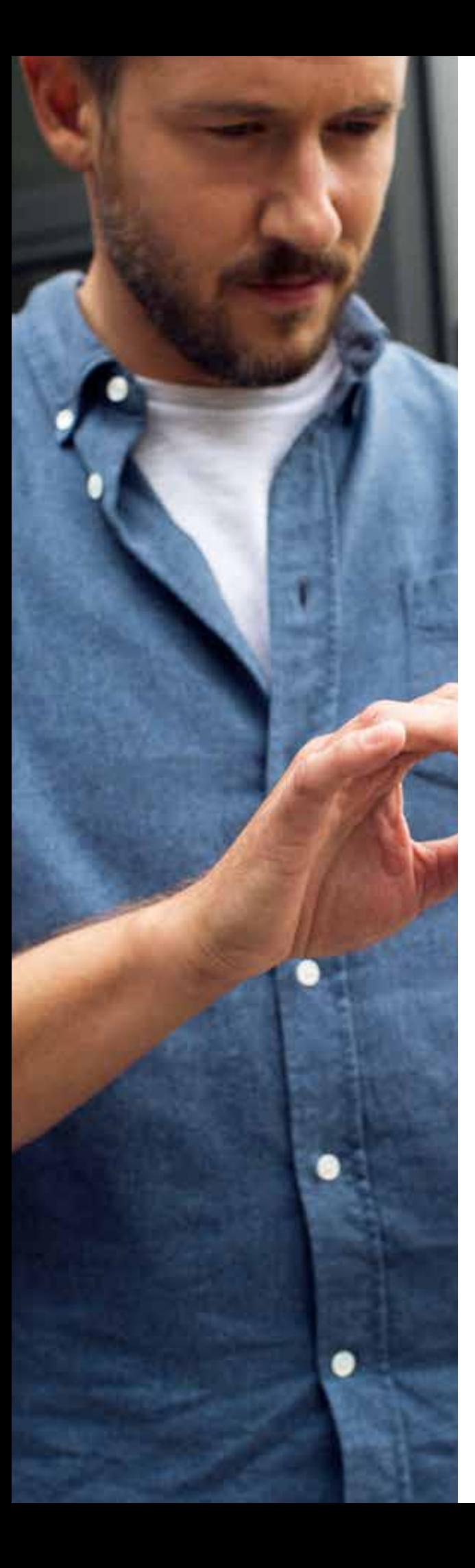

### **Wichtige Meilensteine des Schulungsprogramms**

Ein richtiger Schulungsplan ist unumgänglich, da das Verständnis von Microsoft 365 sich verschieden schnell bei Individuen und Teams durchsetzen wird. Erwägen Sie die folgenden Meilensteine in Ihren Schulungsplan einzufügen:

- Regelmäßige geplante Schulungen für Auffrischungen
- Abteilungstreffen, um zu teilen, wie einzelne Mitarbeiter Werte schaffen
- Gesprächsstunden für Mitarbeiter mit Herausforderungen
- Stellen Sie sicher, dass Ihr Helpdesk alle Fragen vom Typ "Wie kann ich..." beantworten kann

### **Vorbereitung des Helpdesks**

Stellen Sie sicher, dass Ihrem Helpdesk alle Informationen zur Verfügung stehen, welche er benötigt, um Ihre Schulung zu unterstützen

Diese Anleitung kann Ihnen dabei helfen, Ihren Helpdesk auf die Lösung von etwaigen Problemen oder Fragen zu Office 365 vorzubereiten, die bei Ihren Benutzern aufkommen.

**http://aka.ms/helpdeskready**

# <span id="page-39-0"></span>**Zugriff auf Schulungsressourcen**

Zugriff auf kostenlose Online-Schulungsressourcen, um Ihnen bei Ihrer Einführung von Microsoft 365 zu helfen. Sie können sogar Microsoft 365-Schulungsressourcen in Ihre eigene interne Schulungssite integrieren.

#### **Produktschulungen**

Produktbasierte Schulungen, welche Ihr Personal effektiv auf die Dienste und apps vorbereiten.

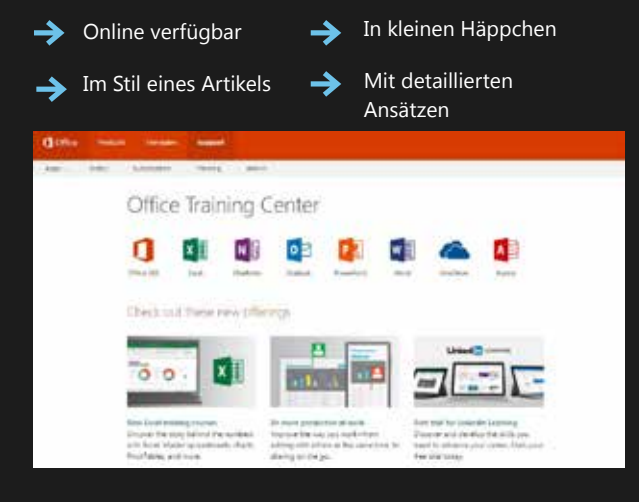

**http://aka.ms/o365producttraining** 

#### **Produktivitätsschulungen**

Szenariobasierte Schulungen, welche Ihrem Personal dabei helfen, mit Microsoft 365 seine maximale Produktivität zu erreichen.

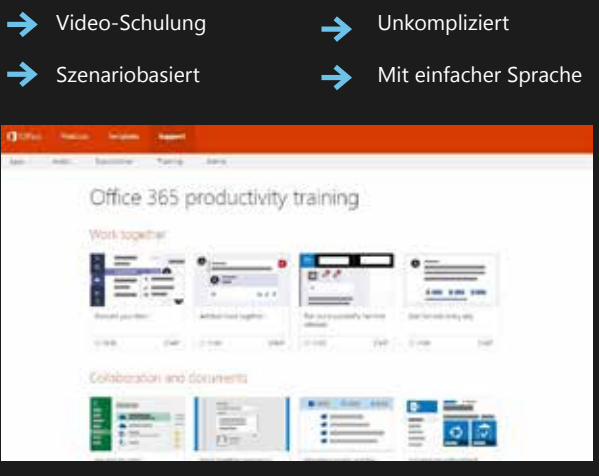

**http://aka.ms/productivitytraining** 

#### **Windows 10-Schnellstarthandbücher**

Suchen Sie Anleitungen und Tutorials, welche dabei helfen, Ihre Endbenutzer mit den grundlegenden und erweiterten Features und Funktionen von Windows 10 in einer Unternehmensumgebung vertraut zu machen.

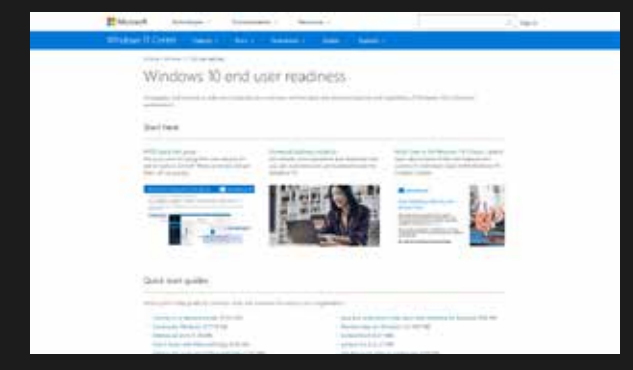

**Windows 10-Tipps: 5 Tipps für die Produktivität**

Passen Sie Ihre Windows 10-Erfahrung mit Apps, dem Startmenü und mehr an. Folgen Sie diesen fünf Tipps, um mehr mit Windows 10 zu erreichen.

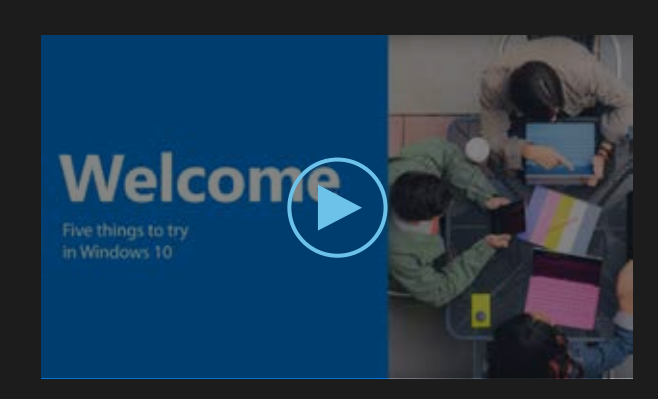

**https://aka.ms/windows10productivitytips**

**https://aka.ms/win10quickstartguides**

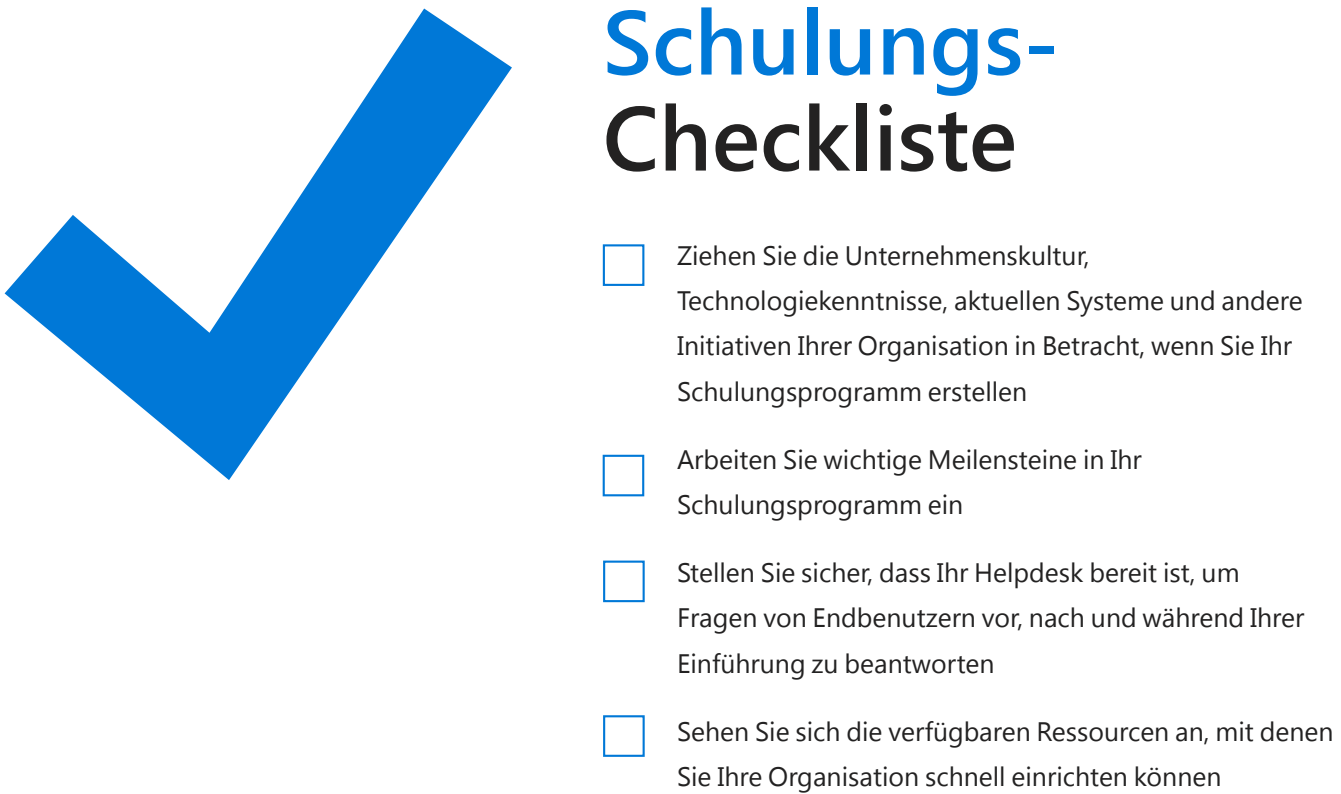

<span id="page-41-0"></span>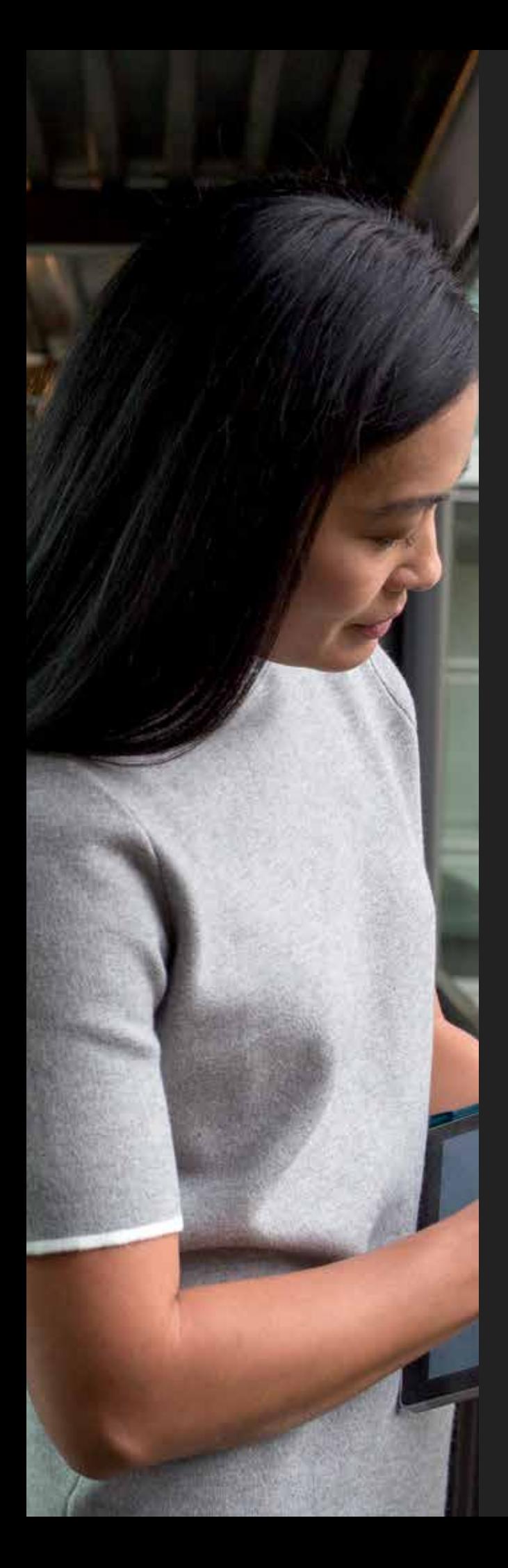

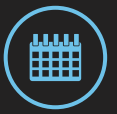

# **Planung, Implementierung und Verwaltung**

Dieser Abschnitt wird Sie durch die weitere Planung Ihrer Einführungsaktivitäten, das Programm für frühe Anwender, das Ausführen Ihres Erfolgsplans und durch wiederholte Aufgaben führen, um fortgesetzten Unternehmenserfolg zu erzielen. In ihm befinden sich ebenfalls Zeitachsen, die Ihnen dabei helfen, dass vor der Einführung, bei der Einführung und nach der Einführung von Microsoft 365 alles laut Plan verläuft.

Denken Sie daran: Die erfolgreichsten Technologie-Einführungen konzentrieren sich zu 80 % auf die Mitarbeiter und nur zu 20 % auf die Technologie. Denken Sie stets an Ihre Endbenutzer und deren Verhalten, um eine problemlose Einführung zu gewährleisten.

### **ÜBERSICHT**

- Warum muss ich mir die Zeit nehmen, um Einführungsaktivitäten zu planen?
- Was ist ein Programm für frühe Anwender und wie wird meins erfolgreich?
- Wie kann ich Microsoft 365 weiter einführen, um weitere Erfolge zu erzielen?

**Planung, Implementierung und Verwaltung: Planen der Einführungsaktivitäten**

# **Planen der Einführungsaktivitäten**

Wenn Sie die Einführungsarbeiten planen, ist es wichtig, dass eine Übersicht von den Aktivitäten nach der ersten Einführungsphase vorhanden ist. Viele Organisationen kümmern sich nur unzureichend um die Benutzereinführung, da im Allgemeinen angenommen wird, dass neue Technologien einfach genutzt werden, sobald diese verfügbar sind. Die Benutzereinführung sollte jedoch als Fundament verstanden werden, auf das man aufbauen kann. Da manche Menschen nur ungern Veränderungen mitmachen ist die Planung dieses Schritts von herausragender Bedeutung. Sie sollte gleichzeitig mit der Planung der Technologiebereitstellung erfolgen und nicht im Zeitplan zurückfallen.

### **Häufiger Ansatz**

*Endbenutzerfokus ist Nebensache. Es gibt z. B. "eine E-Mail mit einem Link zu einer Schulung"*

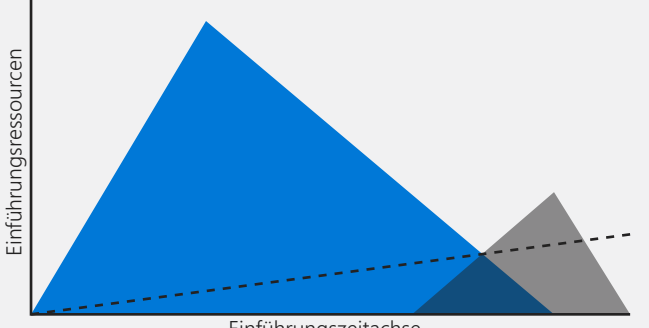

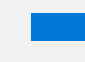

technischen Bereitstellung

Planung und Aktivitäten mit dem Benutzer als Schwerpunkt Planung und Durchführung der Fortschritt der Finführung und Aktivitäten mit dem Fortschritt der Einführung

**Idealer Ansatz**

*Die Einführung von Endbenutzern ist ein paralleler, in die Bereitstellung integrierter Arbeitsbereich*

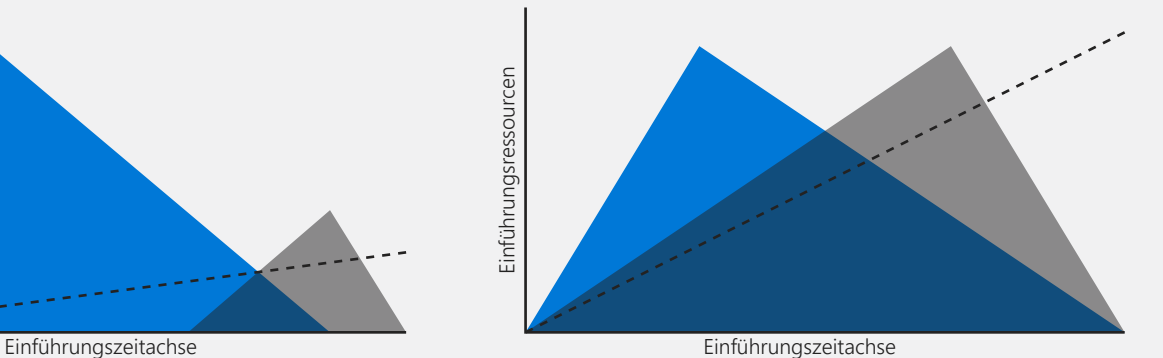

## <span id="page-43-0"></span>**Verwenden von Microsoft 365 um die Einführung zu planen und durchzuführen**

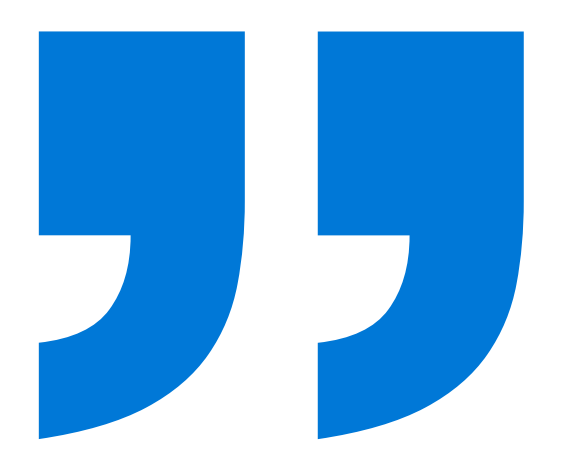

Die Verwendung von mehreren Microsoft 365-Apps und -Diensten während der Planung und Durchführung der Einführung kann zu ihrem Erfolg beitragen. Erwägen Sie dies, um Ihr Team mit dem Dienst vertraut zu machen, damit es effektiv für Office 365 bei seinen Kollegen werben kann. Beispiele sind unter anderen:

- Nutzen Sie Office 365-Gruppen, um Ihr Projekt zu planen  $\rightarrow$ und um an Dokumenten für Ihre Microsoft 365-Einführung zusammenzuarbeiten
- Nutzen Sie Microsoft Planner, um die tagtäglichen Aufgaben  $\rightarrow$ für Ihr Microsoft 365-Einführungsprojekt einzuplanen
- $\rightarrow$ Nutzen Sie Yammer, um Ihre Microsoft 365-Verfechter-Community aufzubauen, vorzubereiten und zu unterstützen
- $\rightarrow$ Nutzen Sie Skype for Business, um Online-Besprechungen mit Ihrem Projektteam durchzuführen und erfassen Sie ein Besprechungsprotokoll in Microsoft OneNote

**Ich bin durch und durch begeistert, wie die gesamte Organisation zusammengerückt ist, um diesen globale Transformation zu ermöglichen.** 

**Wir verfügten über dedizierte Teams, welche zuvor sehr viel geplant hatten. Yammer selbst hat sich als perfekter Agent für eine von der Basis beginnende Änderung erwiesen. Es sind auf dynamische Weise Teams entstanden, welche Seite an Seite mit den jeweiligen Implementierungsgruppen in jedem Land zusammengearbeitet haben. An allen Ecken und Enden kamen Unterhaltungen auf und hierdurch entstand ein fantastischer Kanal für den Endbenutzer-Support.**

**Als die Einführung von Office 365 dann abgeschlossen war, musste ich mich fragen, wie wir ohne dieses Tool ausgekommen wären.**

*– Andy Tidd, CIO, ABB* 

# <span id="page-44-0"></span>**Vor der Einführung**

Nehmen Sie sich in den fünf Wochen vor der Einführung die Zeit, um Ihre Organisation von der Einführung von Microsoft 365 zu begeistern. Entwickeln Sie hierzu einen Kommunikationsplan, organisieren Sie Ihre Schulungsvorbereitungen und führen Sie ein Programm mit frühen Anwendern durch. Die Zeitachse unten wird Sie durch die Wochen vor der Einführung führen. Der folgende Abschnitt führt Sie durch das Ausführen eines Programms für frühe Anwender.

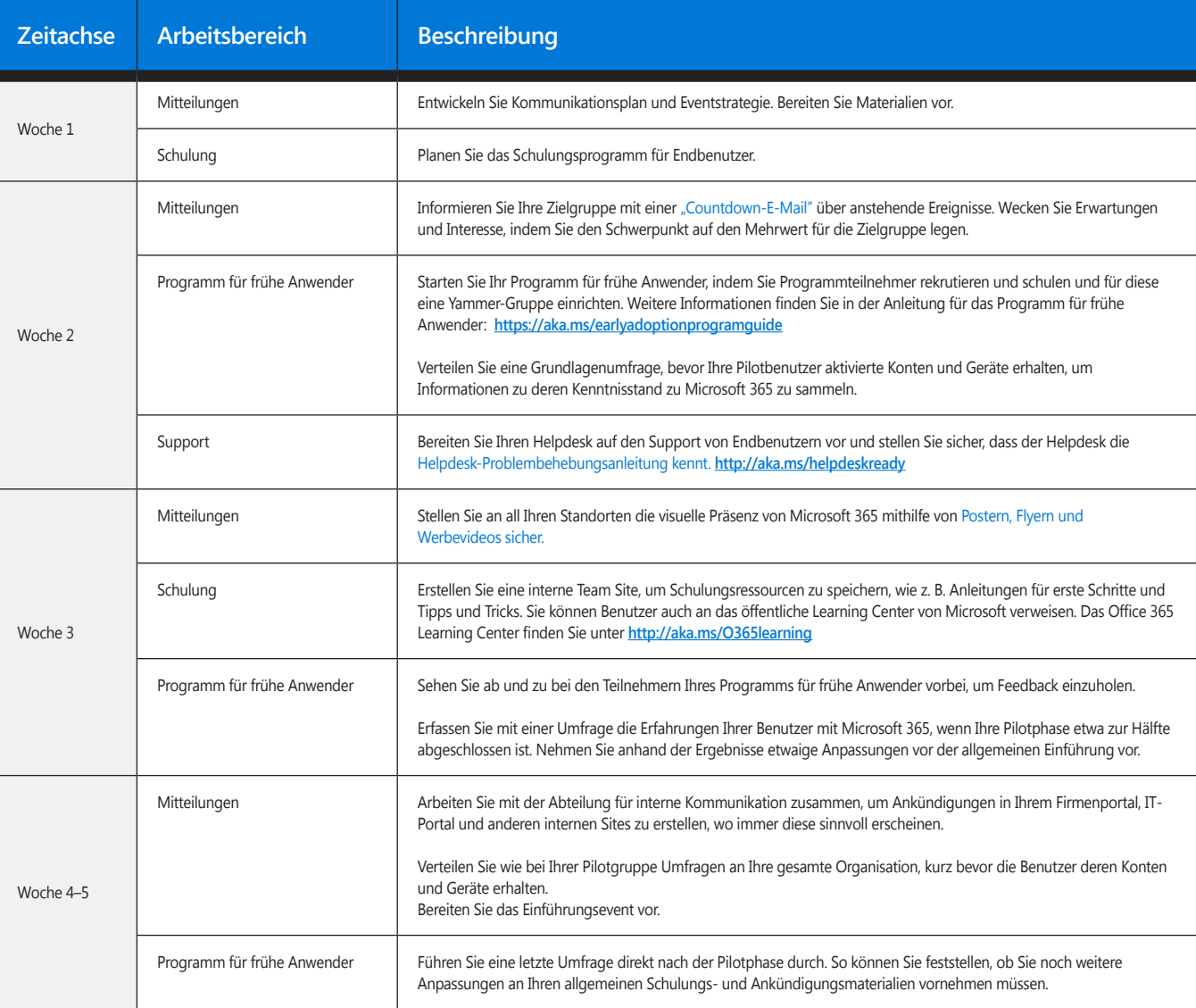

 $\bullet$   $\cdot$ 

- • –

# **Schnellstart des Programms für frühe Anwender**

Um eine erfolgreiche Einführung zu gewährleisten, beginnen Sie die Einführung von Microsoft 365 mit einem Programm für frühe Anwender, um gleich am Anfang Feedback zu erhalten. Behalten Sie dann den Schwung bei und führen Sie das Programm in der gesamten Organisation ein.

Während der Abschlussphase der technischen Einrichtung von Microsoft 365 ist es wichtig, ein Programm für frühe Anwender zu erwägen, welches mit einer Schlüsselgruppe von Geschäftsanwendern sowie mit Mitgliedern des IT-Teams, welche die Benutzer unterstützen, durchgeführt wird. Durch dieses Programm können Sie Feedback zur Benutzererfahrung sammeln und frühe Erfolgsgeschichten einholen, die bei der Einführung von Microsoft 365 in Ihrer gesamten Organisation verwendet werden können.

Durch das Programm für frühe Anwender entsteht auch eine Gruppe von frühen Anwendern, welche als Verfechter die breitere Einführung unterstützen können. Das Programm gibt Ihnen die Möglichkeit, die Umgebung mit einer vertrauten Gruppe zu testen, welche mehr Verständnis entgegenbringt, falls es zu Problemen kommen sollte.

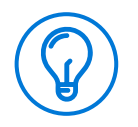

#### **Tipps und Tricks**

Wenn Sie Teilnehmer für Ihr Programm für frühe Anwender auswählen, wählen Sie im Allgemeinen Teilnehmer aus, welche das Projekt zum Erfolg führen möchten.

Die Teilnehmer an Ihrem Programm sind wichtige Beeinflusser und werden die bei der Einführung gemachten Erfahrungen mit ihren Kollegen teilen.

Nutzen Sie das Programm für frühe Anwender, um echte Probleme zu lösen, und nicht nur, um den Startschuss für die Technologie zu geben. Ermutigen Sie die Programmteilnehmer dazu, Microsoft 365 für die von Ihnen priorisierten Szenarien zu verwenden. Prüfen Sie, ob bei den Szenarien Anpassungen nötig sind, damit die von Ihnen als wichtig definierten Geschäftsergebnisse durch die Einführung von Microsoft 365 in Ihrer Organisation umgesetzt werden können.

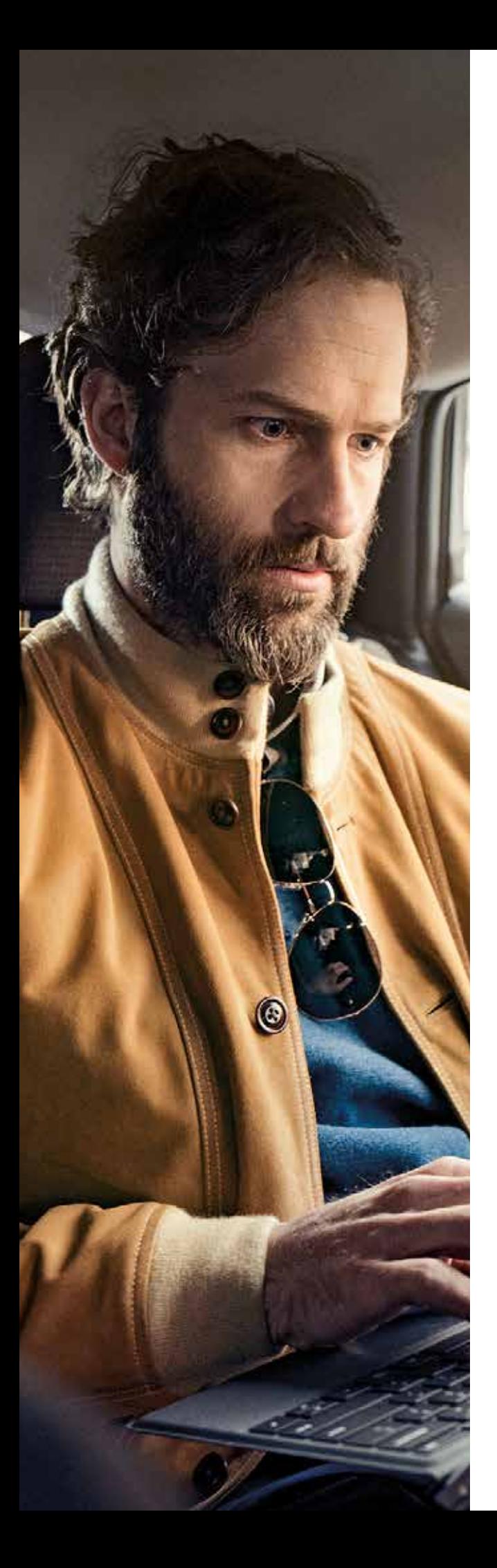

47 **Planung, Implementierung und Verwaltung: Beteiligung der richtigen Interessengruppen im Programm für frühe Anwender**

### **Beteiligung der richtigen Interessengruppen im Programm für frühe Anwender**

Es ist wichtig, dass Sie für die Pilotgruppe für das Programm für frühe Anwender die richtigen Personen auswählen, damit Sie wertvolle Erkenntnisse erhalten, welche Sie während Ihrer Einführung nutzen können. Die Liste unten kann Ihnen als Orientierungshilfe bei der Entscheidung helfen, welche Dinge Sie in Ihrem Programm mit einschließen möchten:

- Benutzer aus verschiedenen Geschäftssparten und Abteilungen, vorzugsweise diejenigen, welche an einem Projekt oder Geschäftsprozess zusammenarbeiten.
	- Mögliche Verfechter oder Führungskräfte, welche bei der breiten Einführung in der gesamten Organisation als Fürsprecher dienen könnten.
	- Benutzer, welche bereits in der Vergangenheit nur schwer mit Technologien umgehen konnten. Während der Einführung ist es wichtig, dass Sie deren Bedürfnisse verstehen und sich um diese kümmern.
	- Mitglieder der IT-Abteilung und des Helpdesks, die Benutzern während der Einführungsphase helfen werden.
	- Lassen Sie CEO und obere Geschäftsführung außer Betracht. Es mag zwar verlockend erscheinen, sofort den CEO einzuladen, jedoch erhalten Sie im Programm für frühe Anwender die Möglichkeit, Probleme zu beseitigen, bevor diese bei einer breiteren Einführung für alle sichtbar werden.

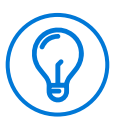

#### **Tipps und Tricks**

Prüfen Sie erneut auf Seite 10 im Abschnitt "Interessenvertreter", welche Qualitäten ein Verfechter aufweisen sollte.

48 **Planung, Implementierung und Verwaltung: Wichtige Aktionen für ein erfolgreiches Programm für frühe Anwender**

### **Wichtige Aktionen für ein erfolgreiches Programm für frühe Anwender**

Schulen Sie die Teilnehmer in Ihrem Programm für frühe Anwender zu den ausgewählten Szenarien, inklusive der grundlegenden Szenarien. Sehen Sie sich unter folgender Adresse die auf FastTrack verfügbaren Kommunikationsund Schulungsressourcen für Szenarien an: **http://aka.ms/productivitylibrary**

Starten Sie Ihr Microsoft 365-Verfechterprogramm. Erzählen Sie Ihren geplanten Verfechtern vom Programm und beginnen Sie mit der Rekrutierung und Vorbereitung der Verfechter.

Holen Sie sich Feedback in Echtzeit von Teilnehmern des Programms für frühe Anwender ein und passen Sie den Einführungsplan auf diesem Feedback basierend an. Sie können z. B. eine Yammer-Gruppe für die Programmteilnehmer einrichten. Auf diese Weise sehen alle Teilnehmer das gepostete Feedback und fühlen sich ermuntert, ihre eigenen Gedanken dazu beizutragen.

Seien Sie während der Geschäftszeiten auf Skype for Business und Yammer verfügbar, um Feedback zu erhalten, Fragen zu beantworten und Tipps zu teilen.

Fragen Sie Ihre Programmteilnehmer proaktiv nach Feedback. Sehen Sie bei Ihren Teilnehmern vorbei, schicken Sie eine Sofortnachricht oder rufen Sie sie an. Denken Sie daran: Wenn niemand Feedback erteilt, erreicht Ihr Programm nicht sein ganzes Potenzial.

#### **Sehen Sie sich die Anleitung für das Programm für frühe Anwender an**

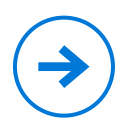

In der Anleitung für das Programm für frühe Anwender finden Sie noch viele weitere Tipps und Tricks für ein erfolgreiches Programm für frühe Anwender.

#### **https://aka.ms/earlyadoptionprogramguide**

Vergessen Sie nicht, sich bei Ihren Teilnehmern zu bedanken und Feedback bei Ihnen einzuholen. Hierfür können Sie die E-Mail-Vorlage für eine Dankes-E-Mail verwenden.

**https://aka.ms/eapthankyouemail**

# **Einführung**

Der große Moment für die Einführung von Microsoft 365 in Ihrer ganzen Organisation ist gekommen. Jetzt ist es Zeit, sich all Ihre vorhergehenden Planungen und Anstrengungen zu Nutze zu machen, damit sich diese auszahlen.

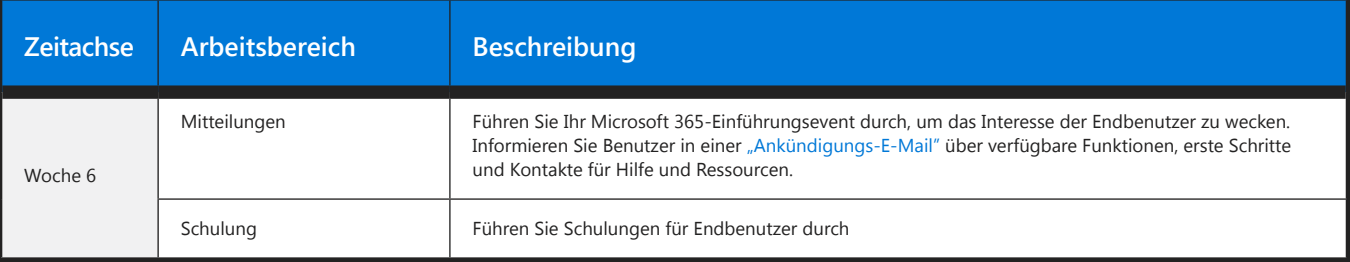

 $\overline{\phantom{0}}\bullet$   $\overline{\phantom{0}}\bullet$ 

# **Nach der Einführung**

Jetzt, da Sie Microsoft 365 erfolgreich in Ihrer Organisation eingeführt haben, ist es wichtig, weiter mit Benutzern und deren Microsoft 365-Erfahrungen in Verbindung zu bleiben. Melden Sie sich ab und zu mit zusätzlichen Tipps und Tricks und bieten Sie, wenn nötig, fortlaufende Schulungen an. In diesem Abschnitt erfahren Sie, wie Sie die Einführung in Ihrer Organisation weiter fördern können und immer auf dem neusten Stand hinsichtlich Service-Updates und Funktionen bleiben.

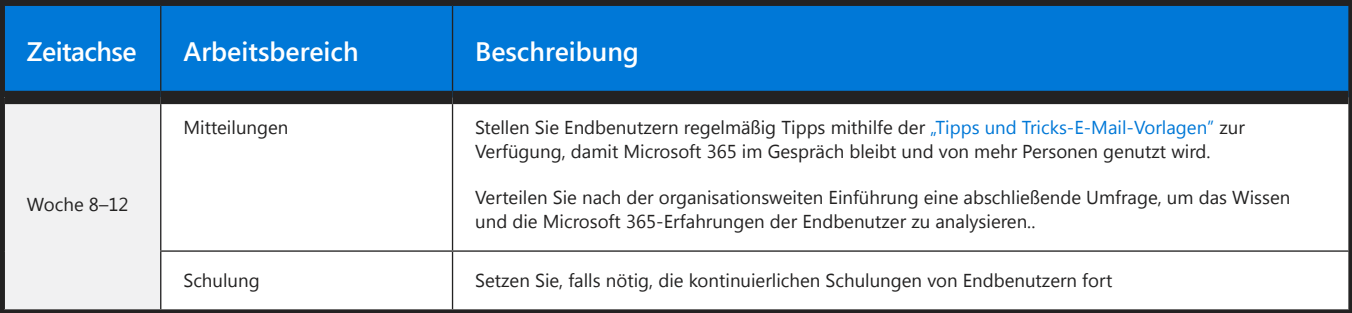

 $- \bullet -$ 

- 0 -

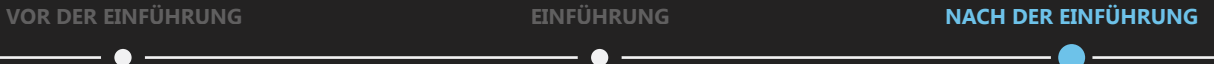

**Planung, Implementierung und Verwaltung: Erfolgsplan erstellen**

# **Erfolgsplan erstellen**

Der Erfolgsplan ist von entscheidender Bedeutung für Ihre Einführung, da er Ihnen eine Roadmap für die Umsetzung Ihrer Ziele mit Microsoft 365 gibt.

#### **So erstellen Sie Ihren Erfolgsplan:**

- **01.** Melden Sie sich auf der FastTrack-Site mit Ihrer Microsoft 365-Organisations-ID an. **https://fasttrack.microsoft.com**
- 02. Klicken Sie auf "Einen neuen Plan beginnen"
- **03.** Schließen Sie den Assistenten ab und klicken Sie auf "Fertigstellen"
- **04.** Wählen Sie die Szenarien im Erfolgsplan aus und klicken Sie auf "Speichern und fortsetzen"
- **05.** Geben Sie die Zeitachsendetails für jedes Szenario ein und klicken Sie dann auf "Speichern und fortsetzen"
- **06.** Geben Sie die Interessenvertreter in den Kontakten ein und klicken Sie auf "Speichern und fertigstellen"

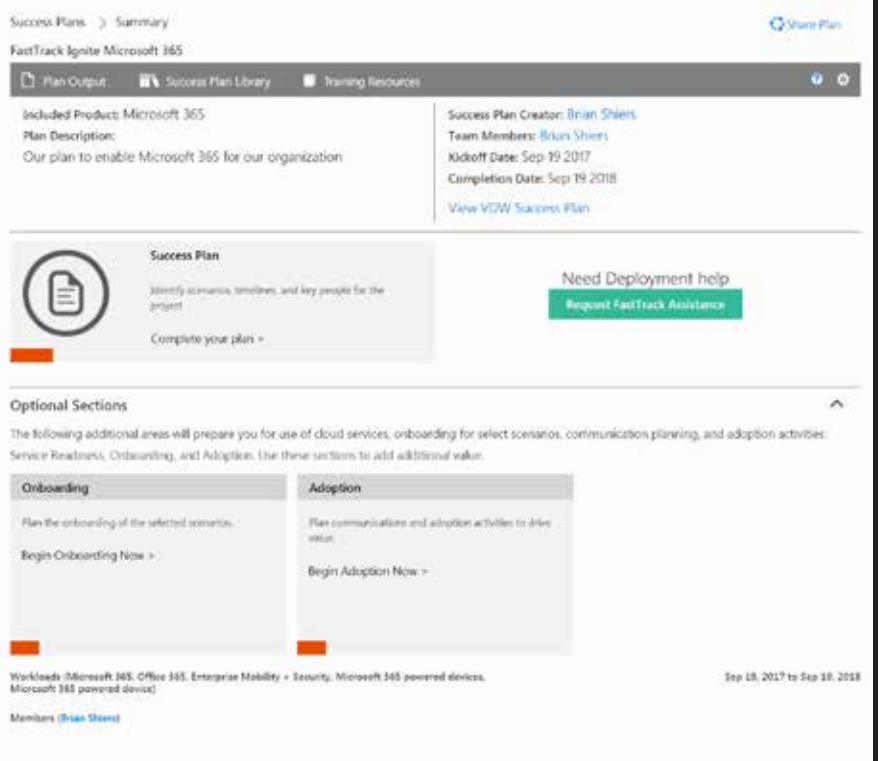

**Planung, Implementierung und Verwaltung: Durch FastTrack erreichen Sie Ihre Ziele**

### **Durch FastTrack erreichen Sie Ihre Ziele**

**FastTrack besteht aus einem Team von hunderten von Entwicklern, welche IT-Spezialisten und Partnern weltweit zur bestmöglichen Microsoft 365-Erfahrung verhelfen.**

**Für Microsoft FastTrack berechtigte Kunden können die Onboarding-Dienste beantragen und erhalten dann auf sie abgestimmte Remote-Unterstützung. Unsere FastTrack Engineers werden Ihnen bei der Planung Ihres Microsoft 365-Projekts helfen, Ihre technische Umgebung analysieren, Leitfäden für die Fehlerbehebung zur Verfügung stellen, Daten nach Office 365 migrieren\* und Hilfe bei der Benutzereinführung geben.** 

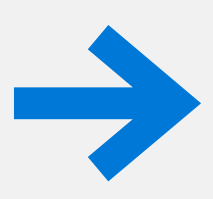

Legen Sie noch heute los **Durch FastTrack erreichen Sie Ihre Ziele**

**http://fasttrack.microsoft.com**

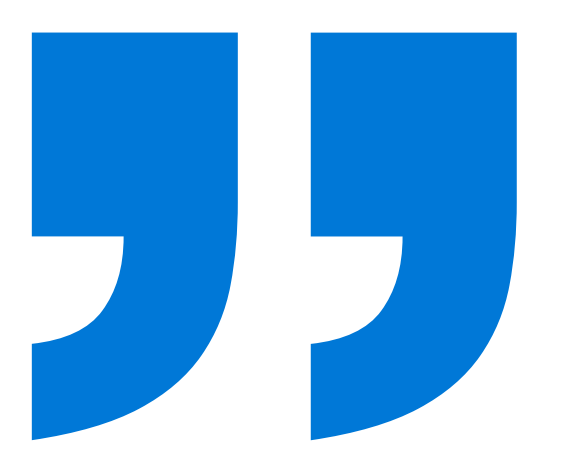

**Es war uns wichtig, ohne Unterbrechungen mit den Veränderungen mitzuhalten. Unsere Partnerschaft mit dem FastTrack-Team war fantastisch. Es hat uns bei vielen Herausforderungen geholfen, die wir während des Onboardings hatten, sowie bei der strategischen Einrichtung unserer Geschäftsprozesse und geschäftlichen Veränderungen.**

*– Omar Bhatti Senior Principal, CSC*

**Planung, Implementierung und Verwaltung: Wiederholung für fortgesetzten Erfolg**

# <span id="page-52-0"></span>**Wiederholung für fortgesetzten Erfolg**

Die Förderung der Einführung ist ein beständiger Kreislauf und hört nicht nach dem Einführungstag oder nach der Messung der Auswirkungen der Einführung auf. Sehen Sie sich auch weiterhin nach neuen Möglichkeiten um, mit denen Microsoft 365 bei den sich weiterentwickelnden Bedürfnissen Ihrer Benutzer und der Organisation zusätzlichen Geschäftswert bringen kann.

Nutzen Sie die Erkenntnisse aus dem Bewertungsprozess, um neue Schulungen zum Thema optimale Vorgehensweisen und Microsoft 365-Lösungen mit hoher Wirkung für Ihre Benutzer einzuführen.

Planen Sie zusätzliche Sitzungen zu Geschäftsszenarien und zur Entwicklung von Lösungen mit weiteren Abteilungen in Ihrer Organisation. Halten Sie anschließend abteilungsbezogene Schulungen ab, in denen Sie erläutern können, wie Microsoft 365 den Erfolg jedes einzelnen Geschäftsfelds vorantreiben kann.

Sie können die Produktivitätsbibliothek nutzen, welche Ihnen beim Erkennen von neuen Szenarien hilft, damit Sie weitere Funktionen von Microsoft 365 nutzen können.

#### **http://aka.ms/productivitylibrary**

Stellen Sie sicher, dass Sie Ihre Benutzer und Verfechter dazu ermutigen, Ideen dafür zu entwickeln, wie Microsoft 365 Geschäftspraktiken verbessern kann, und teilen Sie diese Ideen mit Anderen über Beteiligungsevents, Community-Aktivitäten oder eine Yammer-Gruppe. Verwenden Sie diese Ideen, um zusätzliche Lösungen zu erstellen und zusätzliche Schulungen abzuhalten.

**Wir möchten, dass ihnen das Tool wirklich gefällt, und um dies zu erreichen, ist es nötig, nicht nur auf Mitarbeiter zu hören, sondern sich deren Feedback zu Nutze zu machen und dieses auch wirklich zu implementieren.** *– Jeff Schuman, Nationwide*

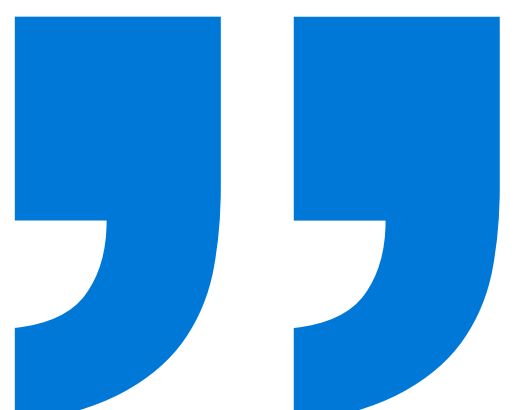

<span id="page-53-0"></span>**Planung, Implementierung und Verwaltung: Änderungen vorbereiten und verwalten**

### **Änderungen vorbereiten und verwalten**

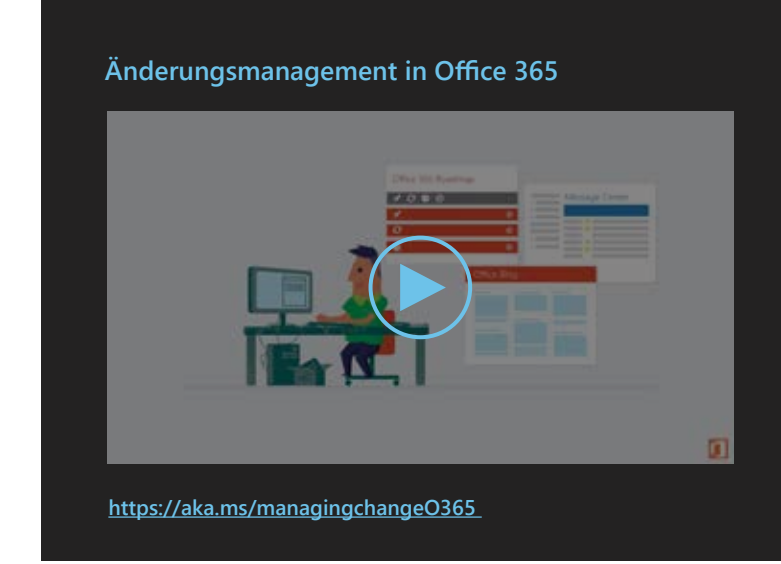

Ihr Unternehmen und die Cloud sind ständig in Bewegung. Mitarbeiter suchen immer nach neuen Möglichkeiten, um effizienter zu arbeiten, was durch die ständig aktualisierten Funktionen der Cloud ermöglicht wird.

Behalten Sie am besten die Public Roadmap und die Blogs im Auge, um von neuen Servicefunktionen und Updates zu erfahren, die Sie zu Ihrem Vorteil nutzen können.

# **Public Roadmap**

Prüfen Sie regelmäßig die Windows 10 Roadmap und die Office 365 Roadmap, damit Sie wissen, welche Service-Updates sich Ihre Organisation zu Nutze machen kann, um auch weiterhin das meiste aus Microsoft 365 zu machen.

#### **Windows 10 Roadmap**

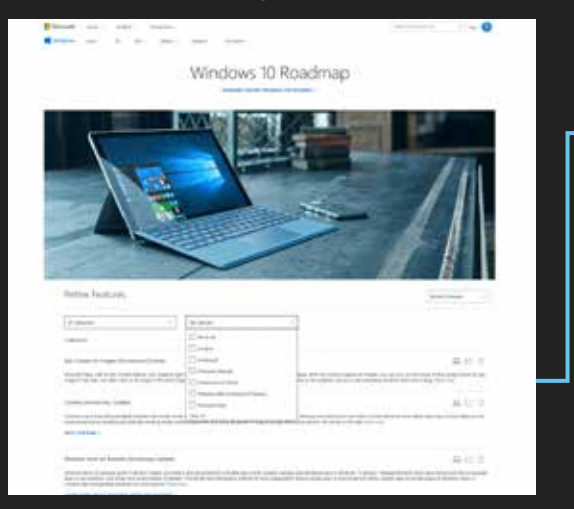

**http://aka.ms/win10roadmap**

#### **Office 365-Roadmap**

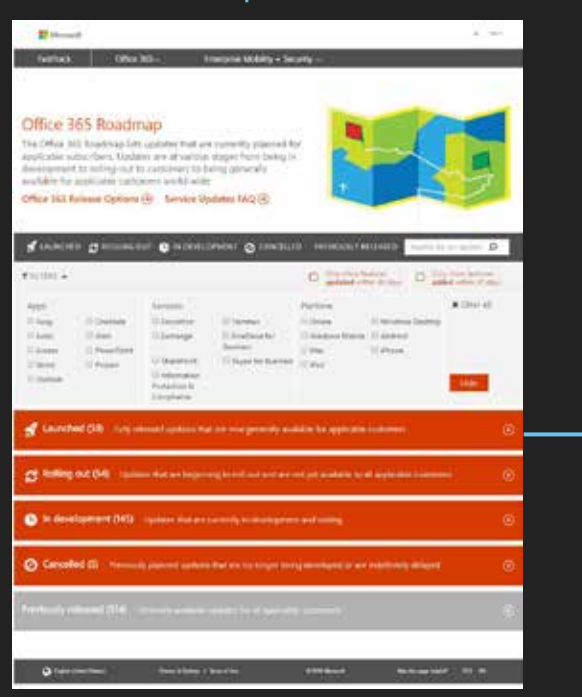

Filtern Sie die Funktionen nach App, Diensten oder Plattform, um festzustellen, welche Funktionen und Updates Sie sich am besten zu Nutze machen können.

Funktionen werden nach Entwicklungsphasen Gruppiert, damit Sie die demnächst erscheinenden Updates, die aktuell eingeführten Funktionen und die Funktionen sehen können, welche Ihren Kunden bereits zur Verfügung stehen.

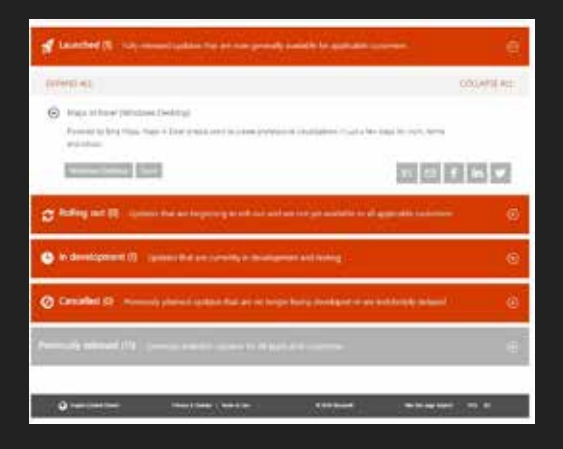

**https://roadmap.office.com**

# **Blogs**

Folgen Sie dem Blog "Windows für Ihr Unternehmen" und den Office-Blogs, um immer auf dem neusten Stand der Dinge zu sein und zu wissen, wie Ihre Organisation die neuen Service-Updates und Funktionen auf effiziente Weise nutzen kann.

#### **Blog: Windows für Ihr Unternehmen**

#### **Office-Blogs**

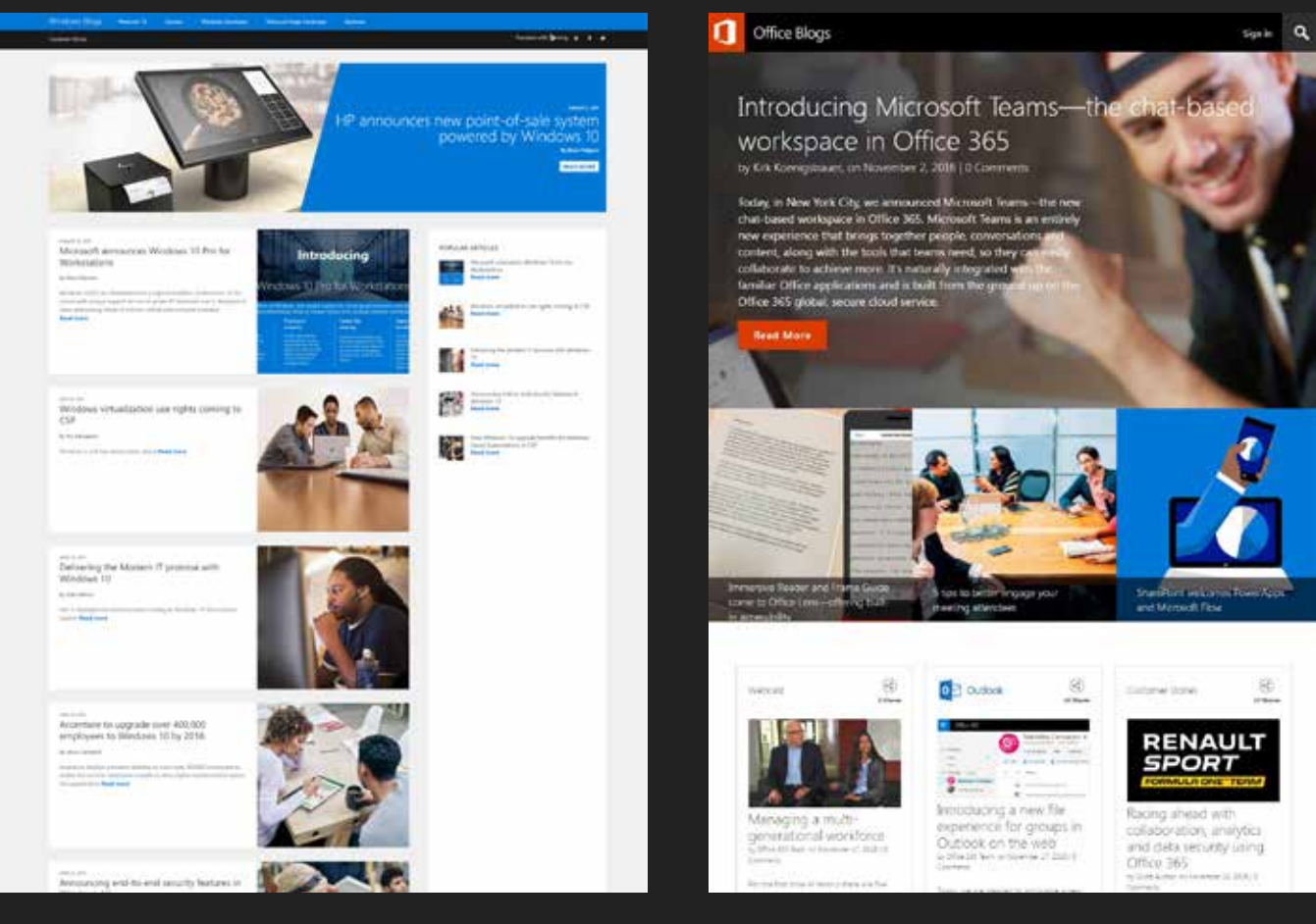

**http://aka.ms/win10blog**

**http://blogs.office.com**

#### **Werden Sie Insider und erhalten Sie Zugriff auf mehr Ressourcen**

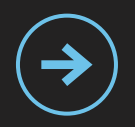

Werden Sie Teil des Windows Insider Programms oder von Windows IT Pro Insider, um frühen Zugriff auf neue Builds zu erhalten und Feedback zu den neusten Funktionen und Funktionalitäten abgeben zu können.

**http://aka.ms/windowsinsider**

**http://aka.ms/windowsitproinsider**

**Planung, Implementierung und Verwaltung: Verwalten der Office 365-Updates**

# **Updateverwaltung**

### **Office 365-Updates:**

Über das Office 365 Admin Center können Sie sich für eine frühe Version anmelden, damit Ihre Organisation Updates sofort erhält. Wenn Sie stattdessen lieber einstellen möchten, dass nur bestimmte Personen die Updates erhalten sollen, oder Sie weiter dem Standard-Updateplan folgen möchten und die Updates später erhalten möchten, ist dies ebenfalls möglich. Weitere Informationen zu den Update-Optionen finden Sie hier:

**http://aka.ms/releaseoptions**

### **Windows 10-Updates:**

Windows 10 bietet Organisationen ein neues Modell für die Bereitstellung und das Upgrade von Windows, indem Updates, Features und Funktionen über einen dauerhaften Prozess bereitgestellt werden. Dieses neue Modell wird Windows as a Service (WaaS) genannt und erfordert eine neue Denkweise bei der Bereitstellung und dem Upgrade von Windows.

Sie können aus mehreren Windows-Servicing-Branches wählen, um verschiedene Bedürfnisse und Anwendungsfälle in Ihrer Organisation zu berücksichtigen:

- Current Branch (CB) ist für frühe Anwender, IT-Teams und größere Pilotgruppen. Er wird verwendet, um Anwendungskompatibilität und neu herausgegebene Funktionen genauer zu prüfen.
- **→** Current Branch for Business (CBB) ist für den Großteil der Benutzer in einer Organisation. Er erlaubt eine mehrstufige Bereitstellung der neuen Funktionen über einen längeren Zeitraum.
- **→** Long-Term Servicing Branch (LTSB) ist für kritische oder spezialisierte Geräte. Er enthält keine neuen Funktionen, während Sicherheitsupdates und sonstige Updates für einen langen Zeitraum unterstützt werden.

Nutzen Sie das Windows Insider Program, um Präproduktionscode zu testen und bereitzustellen und sich neue Funktionen früh anzusehen, welche mit zukünftigen Windows-Updates bereitgestellt werden.

**https://insider.windows.com/en-us/**

# Zeitachse für die Einführung **von Microsoft 365**

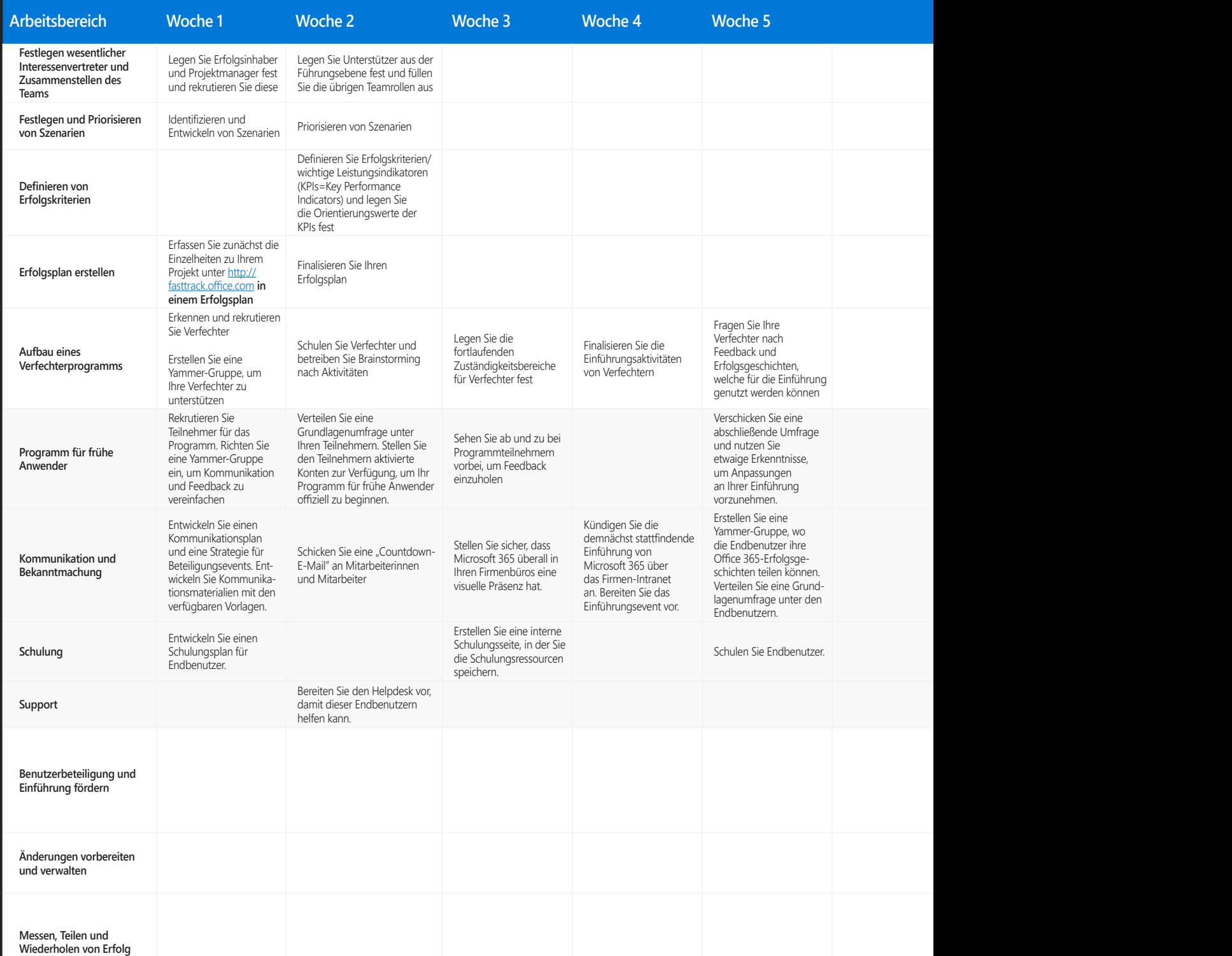

<sup>59</sup> Die Zeitachse kann Ihnen bei den Ersten Schritten der Planung der Microsoft 365-Einführung helfen. Nehmen Sie erforderliche Anpassungen vor und erstellen Sie so die richtige Zeitachse für Ihre Einführung.

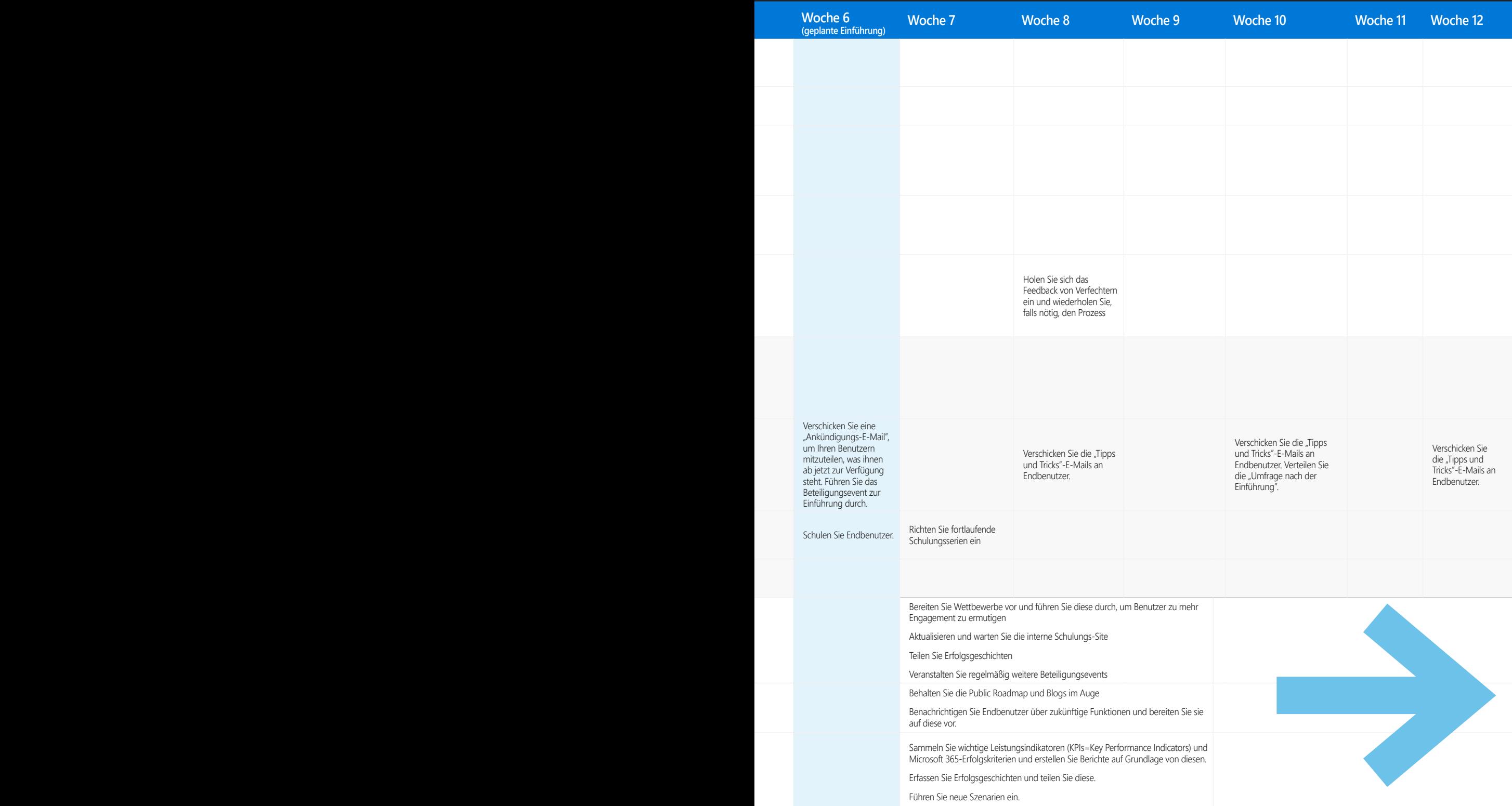

**Planung, Implementierung und Verwaltung: Erfolgsgeschichte eines Kunden**

### **Erfolgsgeschichte eines Kunden**

Als die Führungsebene von Henkel festgestellt hat, dass die IT-Systeme des Unternehmens veraltet und unzeitgemäß waren, hat sie sich dazu entschlossen, "es zu vollziehen", indem sie mit einem großen Sprung in die Cloud wechselten. Sehen Sie sich das Video an und erfahren Sie, wie Henkel seine erfolgreiche Einführung von Office 365 geplant hat.

**Henkel: Adoption Excellence**

Erfahren Sie, wie Henkel seinen Erfolg mit Office 365 geplant hat

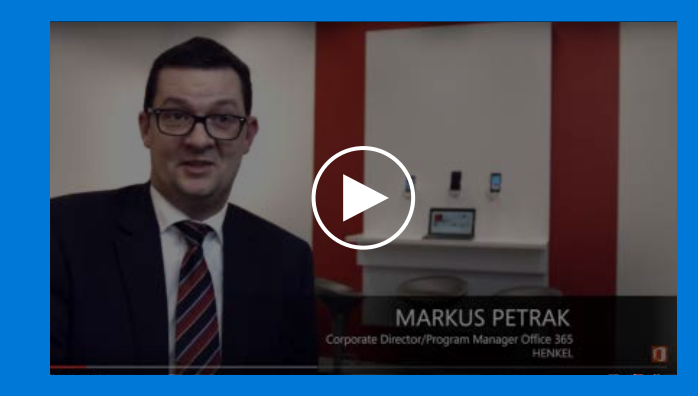

**http://aka.ms/adoptionexcellence**

# **Checkliste zur Planung, Implementierung und Verwaltung**

- Nutzen Sie FastTrack, um Hilfe während Ihrer Einführung von Microsoft 365 zu erhalten
- Erstellen Sie einen Erfolgsplan, der Ihnen beim Erreichen Ihrer Ziele mit Microsoft 365 helfen wird
- Erstellen Sie ein Programm für frühe Anwender, um Erkenntnisse zu erhalten, welche Sie während der Einführung einsetzen können
- Verwenden Sie die Checkliste vor der Einführung, für die Einführung und nach der Einführung, damit die Einführung nach Plan verläuft
- Verwalten und bereiten Sie sich auch weiterhin auf Änderungen vor, indem Sie regelmäßig die Microsoft Public Roadmap und Blogs prüfen

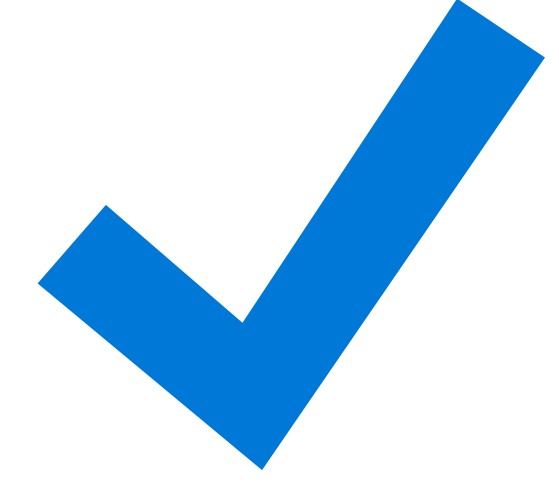

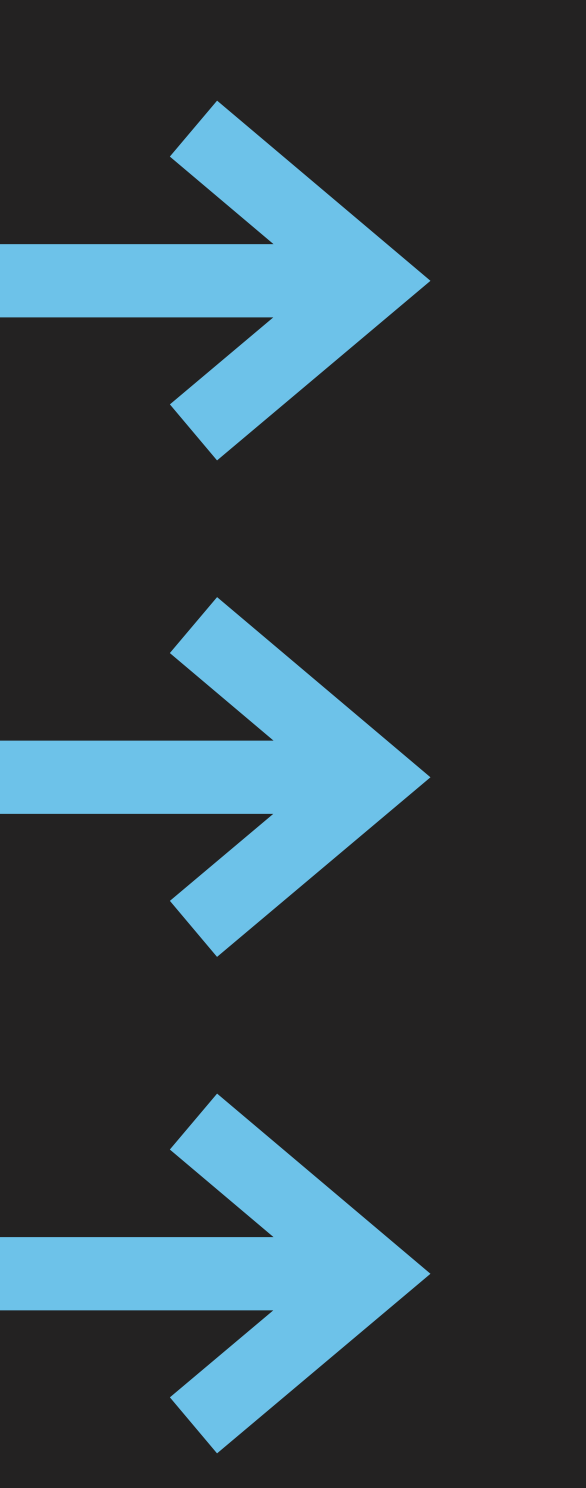

### **Besuchen Sie fasttrack.microsoft.com**

**http://fasttrack.microsoft.com**

### **Verfolgen Sie die neusten Nachrichten**

**http://aka.ms/win10blog <http://blogs.office.com> [https://blogs.technet.microsoft.com/enterprisemobility](https://blogs.technet.microsoft.com/enterprisemobility/)**

### **Werden Sie Teil der Tech Communities**

**<http://aka.ms/driveadoption>**

**https://techcommunity.microsoft.com**

© 2017 Microsoft Corporation. Alle Rechte vorbehalten. Dieses Dokument wird wie besehen bereitgestellt. Die in diesem Dokument enthaltene Informationen und Ansichten, einschließlich URLs und andere Referenzen auf Internet-Websites, können ohne Ankündigung geändert werden. Sie tragen das Risiko der Nutzung.

Durch dieses Dokument erhalten Sie keinerlei geistige Eigentumsrechte an Microsoft-Produkten. Sie dürfen dieses Dokument für interne Referenzzwecke kopieren und verwenden. Sie dürfen dieses Dokument für interne Referenzzwecke ändern.